## **Real Decreto 311/1996 de 23 de febrero CERTIFICADO DE PROFESIONALIDAD DE:**

Empleado de Oficina

BOE: Nº 98 (23-4-96)

## **INDICE**

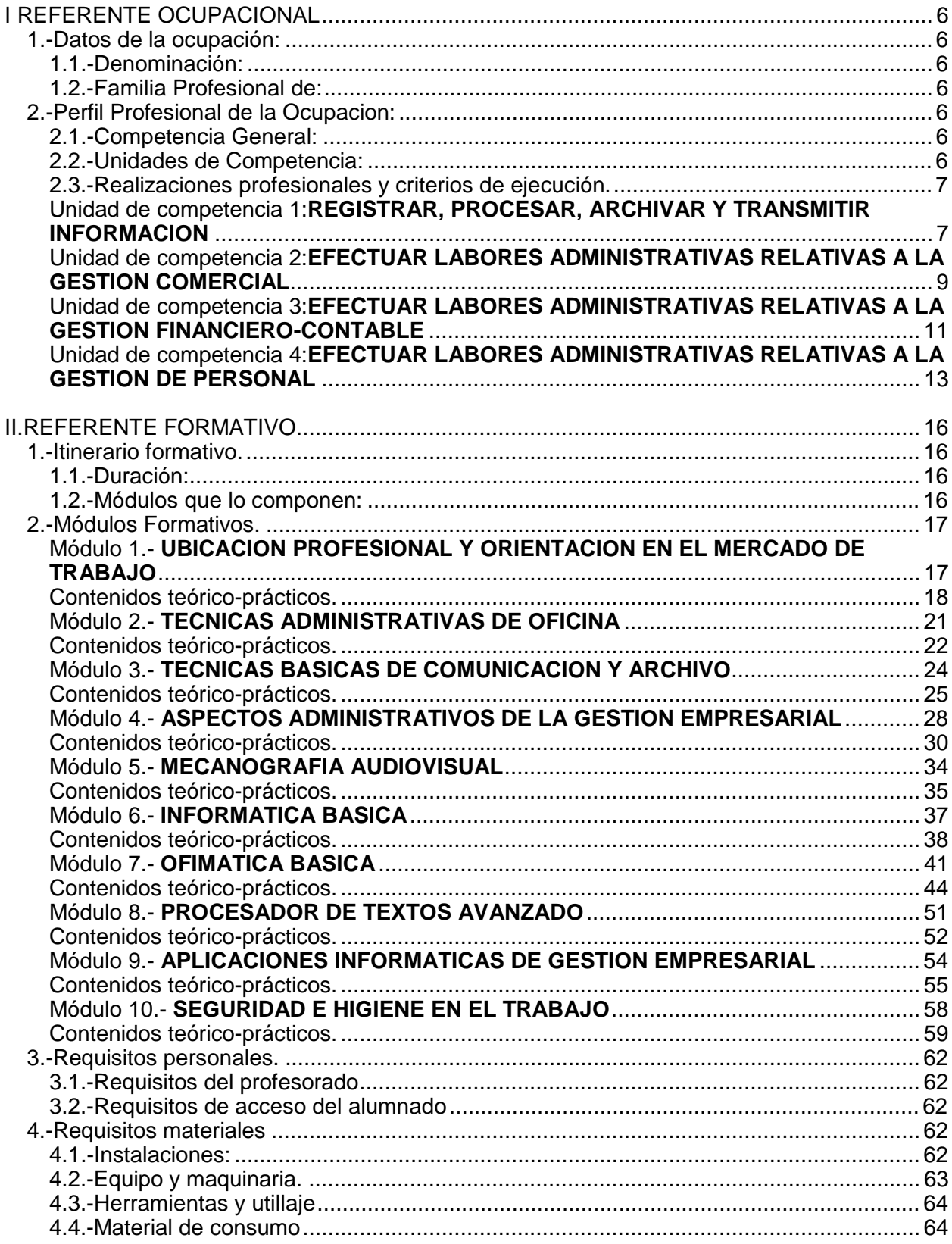

## **REAL DECRETO 311/1996, de 23 de febrero**

#### REAL DECRETO 311/1996, de 23 de febrero, por el que se establece el certificado de profesionalidad de la ocupación de **Empleado de oficina**.

El Real Decreto 797/1995, de 19 de mayo, por el que se establecen directrices sobre los certificados de profesionalidad y los correspondientes contenidos mínimos de formación profesional ocupacional, ha instituido y delimitado el marco al que deben ajustarse los certificados de profesionalidad por referencia a sus características formales y materiales, a la par que ha definido reglamentariamente su naturaleza esencial, su significado, su alcance y validez territorial, y, entre otras previsiones, las vías de acceso para su obtención.

El establecimiento de ciertas reglas uniformadoras encuentra su razón de ser en la necesidad de garantizar, respecto a todas las ocupaciones susceptibles de certificación, los objetivos que se reclaman de los certificados de profesionalidad. En sustancia esos objetivos podrían considerarse referidos a la puesta en práctica de una efectiva política activa de empleo, como ayuda a la colocación y a la satisfacción de la demanda de cualificaciones por las empresas, como apoyo a la planificación y gestión de los recursos humanos en cualquier ámbito productivo, como medio de asegurar un nivel de calidad aceptable y uniforme de la formación profesional ocupacional, coherente además con la situación y requerimientos del mercado laboral, y, para, por último propiciar las mejores coordinación e integración entre las enseñanzas y conocimientos adquiridos a través de la formación profesional reglada, la formación profesional ocupacional y la práctica laboral.

El Real Decreto 797/1995 concibe además a la norma de creación del certificado de profesionalidad como un acto de Gobierno de la Nación y resultante de su potestad reglamentaria, de acuerdo con su alcance y validez nacionales, y, respetando el reparto de competencias, permite la adecuación de los contenidos mínimos formativos a la realidad socio-productiva de cada Comunidad Autónoma competente en formación profesional ocupacional, sin perjuicio, en cualquier caso, de la unidad del sistema por relación a las cualificaciones profesionales y de la competencia estatal en la emanación de los certificados de profesionalidad.

El presente Real Decreto regula el Certificado de Profesionalidad correspondiente a la ocupación de empleado de oficina, perteneciente a la familia profesional de administración y oficinas, y contiene las menciones configuradoras de la referida ocupación, tales como las unidades de competencia que conforman su perfil profesional, y los contenidos mínimos de formación idóneos para la adquisición de la competencia profesional de la misma ocupación, junto con las especificaciones necesarias para el desarrollo de la acción formativa; todo ello de acuerdo al Real Decreto 797/1995, varias veces citado.

En su virtud, en base al artículo 1, apartado 2 del Real Decreto 797/1995, de 19 de mayo, previo informe del Consejo General de Formación Profesional, a propuesta del Ministerio de Trabajo y Seguridad Social, previa deliberación del Consejo de Ministros en su reunión del día 23 de febrero de 1996.

#### **DISPONGO**

#### **Artículo 1.- Establecimiento**

Se establece el certificado de profesionalidad a la ocupación de empleado de oficina, perteneciente a la familia profesional de administración y oficinas, que tendrá carácter oficial y validez en todo el territorio nacional.

#### **Artículo 2.- Especificaciones del certificado de profesionalidad**

1. Los datos generales de la ocupación y de su perfil profesional figuran en el Anexo I.

2. El itinerario formativo, su duración y la relación de los módulos que lo integran, así como las características fundamentales de cada uno de los módulos figuran en el Anexo II, apartados 1 y 2.

3. Los requisitos del profesorado y los requisitos de acceso del alumnado a los módulos del itinerario formativo figuran en el Anexo II, apartado 3.

4. Los requisitos básicos de instalaciones, equipos y maquinaria, herramientas y utillaje figuran en el Anexo II, apartado 4.

#### **Artículo 3.- Acreditación del contrato de aprendizaje**

Las competencias profesionales adquiridas mediante el contrato de aprendizaje se acreditarán por relación a una, varias o todas las unidades de competencia que conforman el perfil profesional de la ocupación, a las que se refiere el presente Real Decreto, según al ámbito de la prestación laboral pactada que constituya el objeto del contrato, de conformidad con los artículos 3.3 y 4.2 del Real Decreto 797/1995, de 19 de mayo.

#### **Disposición transitoria única. Plazo de adecuación de los centros autorizados a través del Plan Nacional de Formación e Inserción Profesional**

Los centros autorizados para dispensar la Formación Profesional Ocupacional a través del Plan Nacional de Formación e Inserción Profesional, regulado por el Real Decreto 631/1993, de 3 de mayo, deberán adecuar la impartición de las especialidades formativas homologadas a los requisitos de instalaciones, materiales y equipos, recogidos en el Anexo II, apartado 4 de este Real Decreto, en el plazo de un año, comunicándolo inmediatamente a la Administración competente.

#### **Disposición final primera. Habilitación normativa.**

Se autoriza al Ministerio de Trabajo y Seguridad Social para dictar cuantas disposiciones sean precisas para desarrollar el presente Real Decreto.

#### **Disposición final segunda. Entrada en vigor**

El presente Real Decreto entrará en vigor el día siguiente al de su publicación en el Boletín Oficial del estado.

Dado en Madrid a 23 de febrero de 1996.

JUAN CARLOS REY

EL MINISTRO DE TRABAJO Y SEGURIDAD SOCIAL JOSE ANTONIO GRIÑAN MARTINEZ

## **ANEXO I**

Referente Ocupacional

## **I REFERENTE OCUPACIONAL**

#### **1.-DATOS DE LA OCUPACIÓN:**

1.1.-Denominación: Empleado de Oficina

1.2.-Familia Profesional de: Administración y Oficinas

#### **2.-PERFIL PROFESIONAL DE LA OCUPACION:**

#### 2.1.-Competencia General:

Efectúa los procesos administrativos de elaboración documental, transcribiendo y formalizando textos, y cumplimentando y/o reproduciendo documentos diversos. Procesa y transmite información oral y escrita mediante la adecuada atención telefónica, comunicación personal interna y utilización del correo y los medios de teletransmisión en general. Así mismo, apoya los procesos administrativos propios de las distintas funciones/departamentos de la empresa, efectuando el punteo y verificación de informaciones financiero-contables, comerciales y/o de personal, y el registro y tratamiento sistemático de las mismas en los correspondientes soportes manuales y/o informáticos; así como la clasificación y archivo de las informaciones y documentos tratados.

- 2.2.-Unidades de Competencia:
- 1."Registrar, procesar, archivar y transmitir información".
- 2."Efectuar labores administrativas relativas a la gestión comercial".
- 3."Efectuar labores administrativas relativas a la gestión financiero-contable".
- 4."Efectuar labores administrativas relativas a la gestión de personal"

## 2.3.-Realizaciones profesionales y criterios de ejecución.

## Unidad de competencia 1:**REGISTRAR, PROCESAR, ARCHIVAR Y TRANSMITIR INFORMACION**

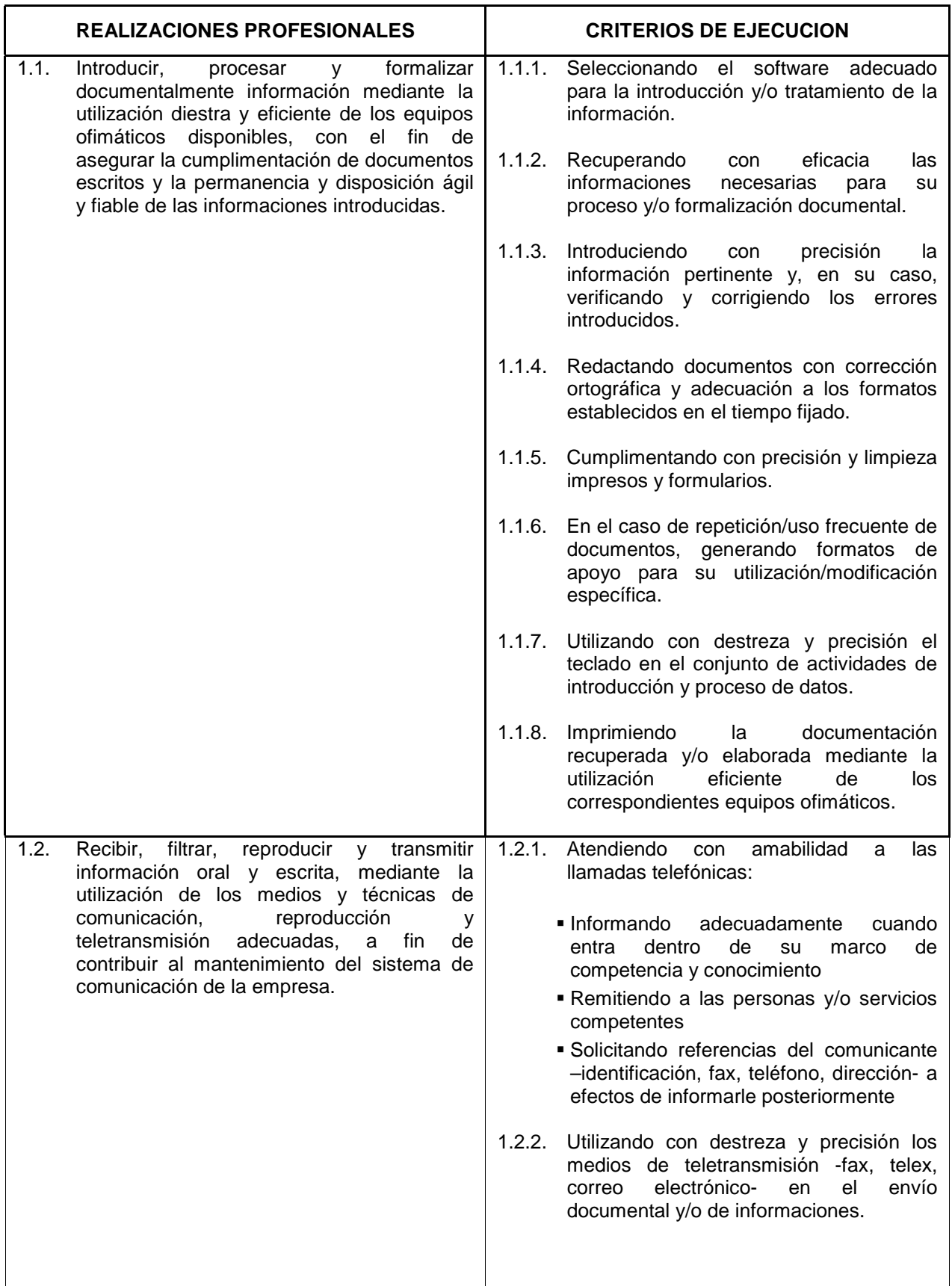

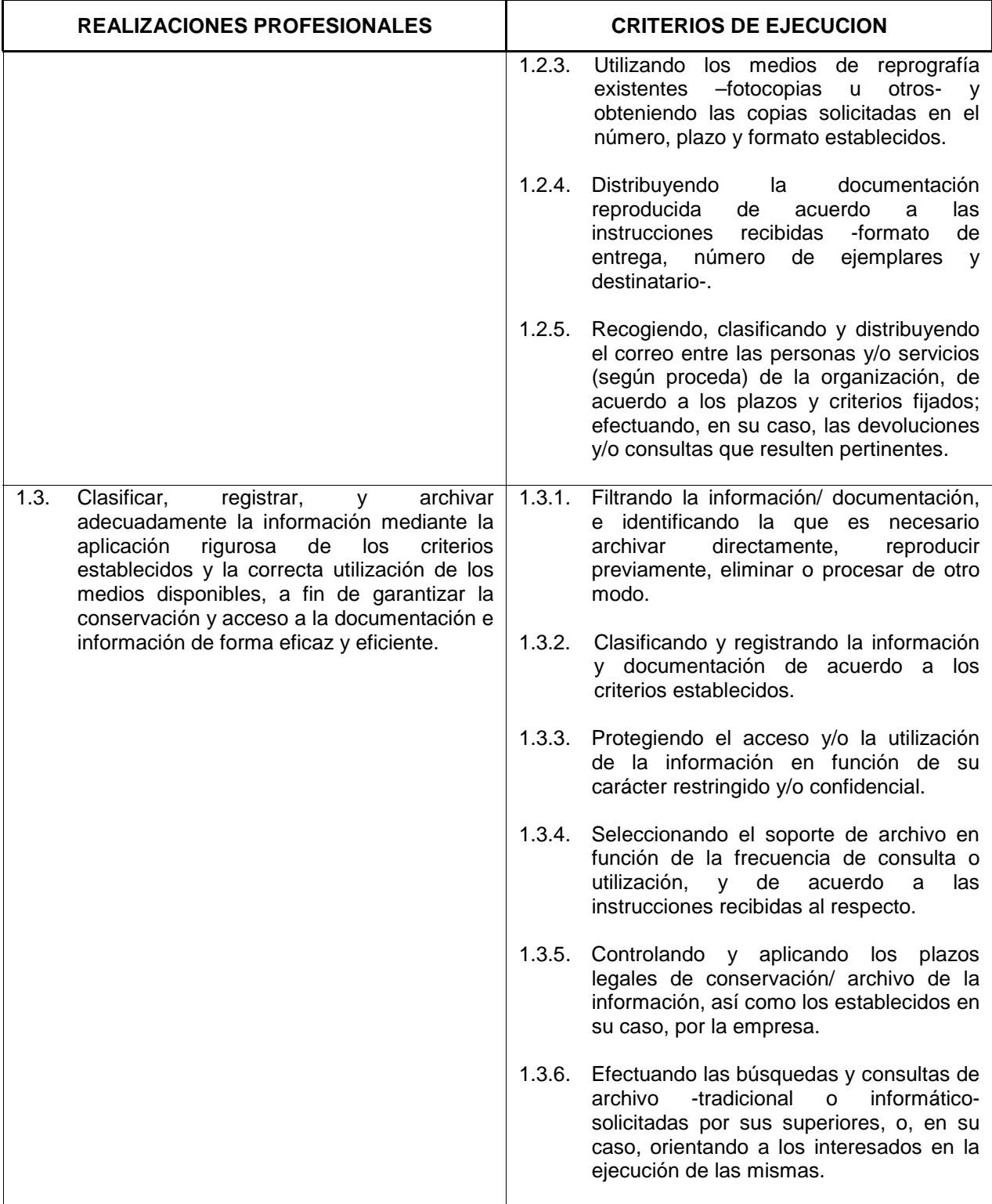

#### Unidad de competencia 2:**EFECTUAR LABORES ADMINISTRATIVAS RELATIVAS A LA GESTION COMERCIAL**

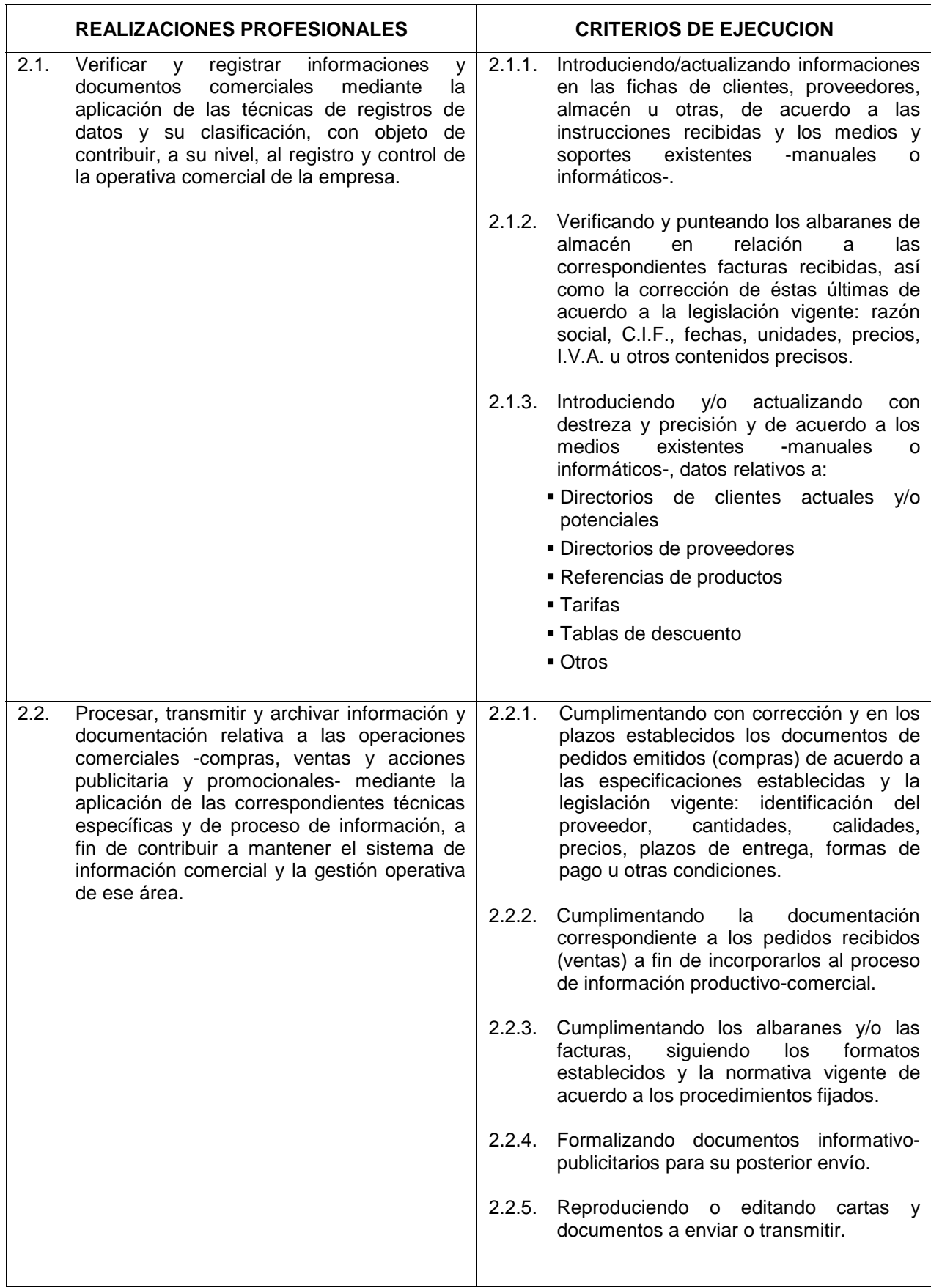

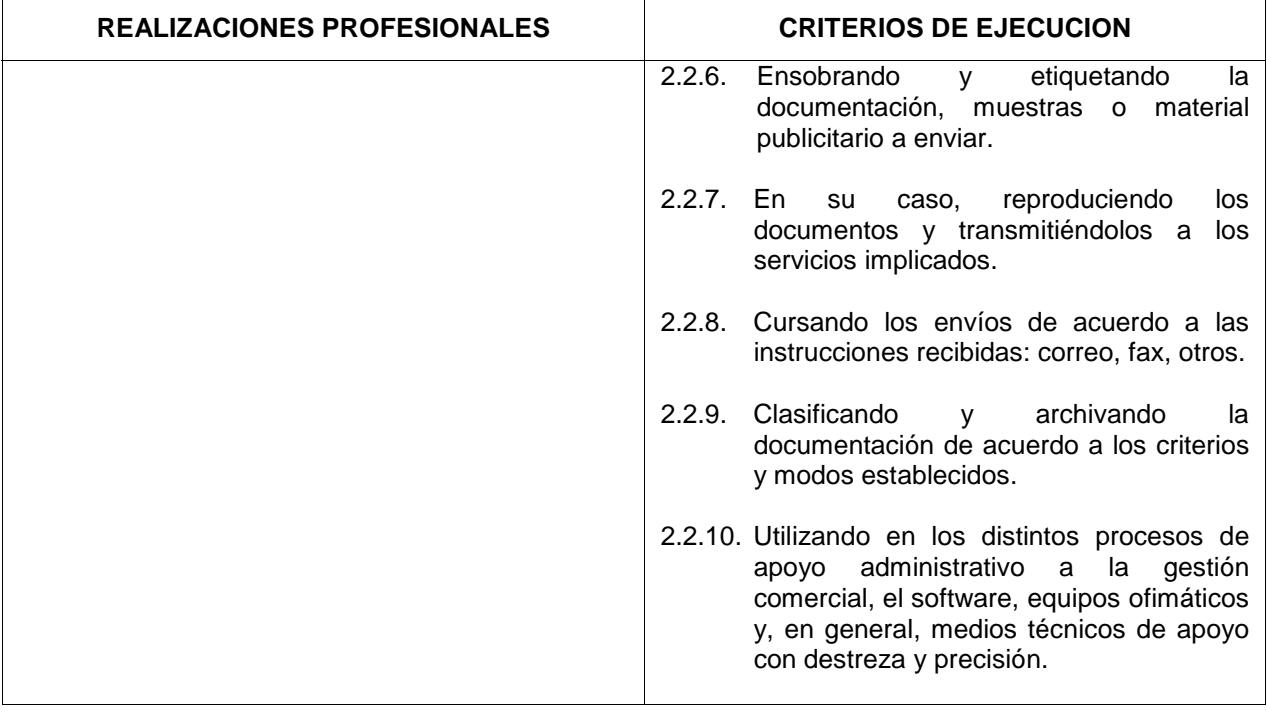

#### Unidad de competencia 3:**EFECTUAR LABORES ADMINISTRATIVAS RELATIVAS A LA GESTION FINANCIERO-CONTABLE**

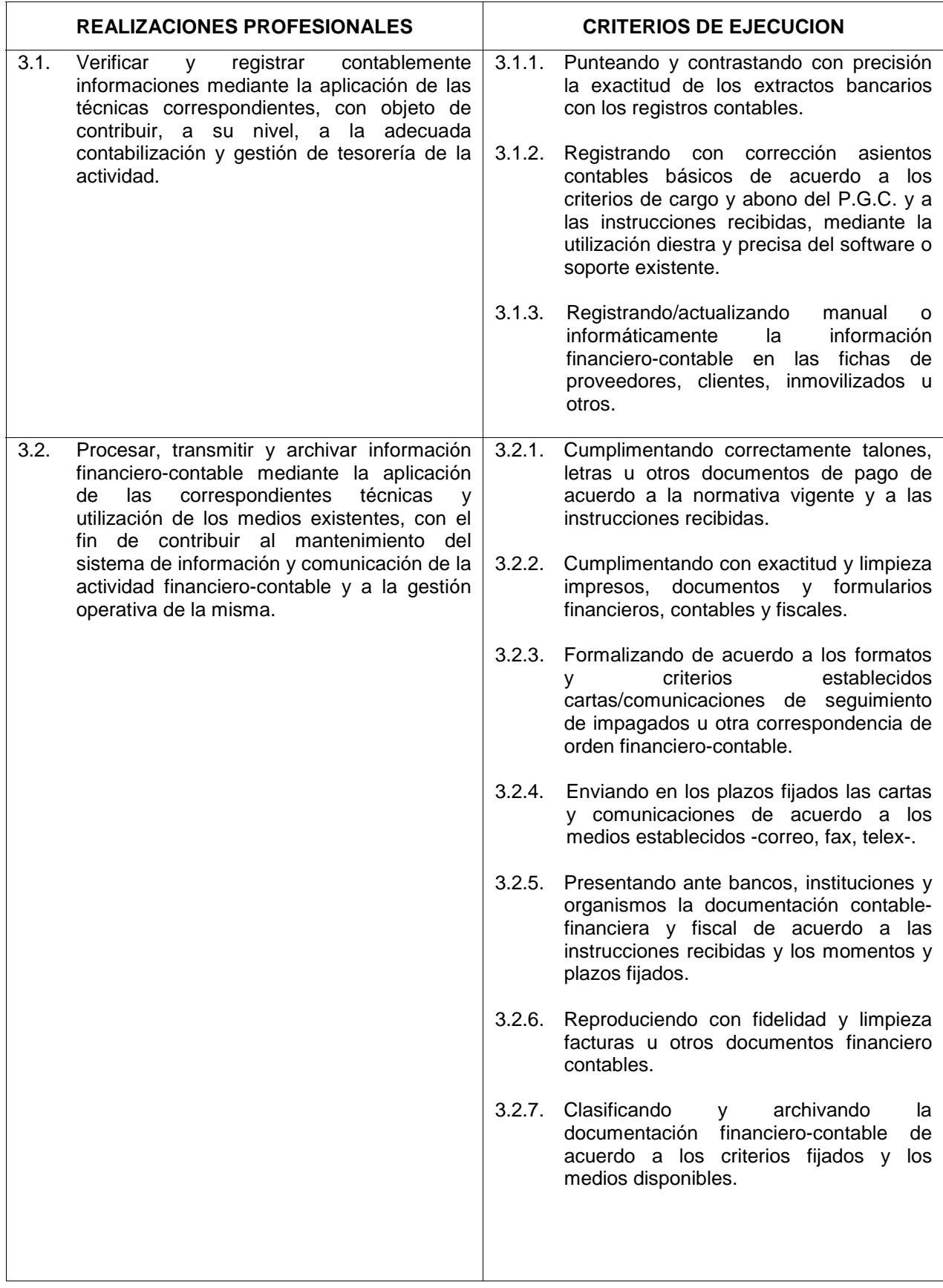

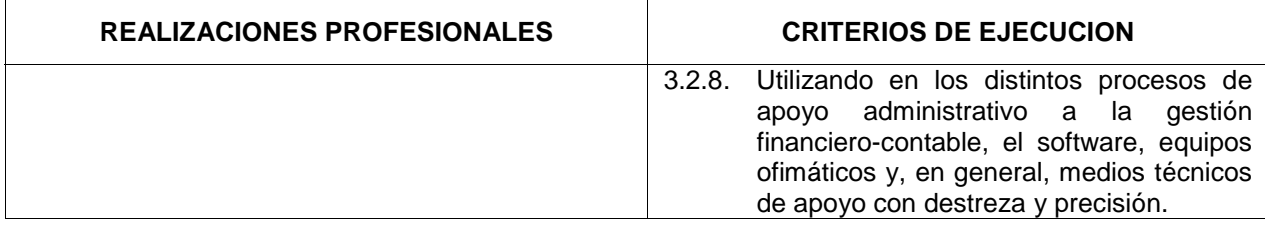

#### Unidad de competencia 4:**EFECTUAR LABORES ADMINISTRATIVAS RELATIVAS A LA GESTION DE PERSONAL**

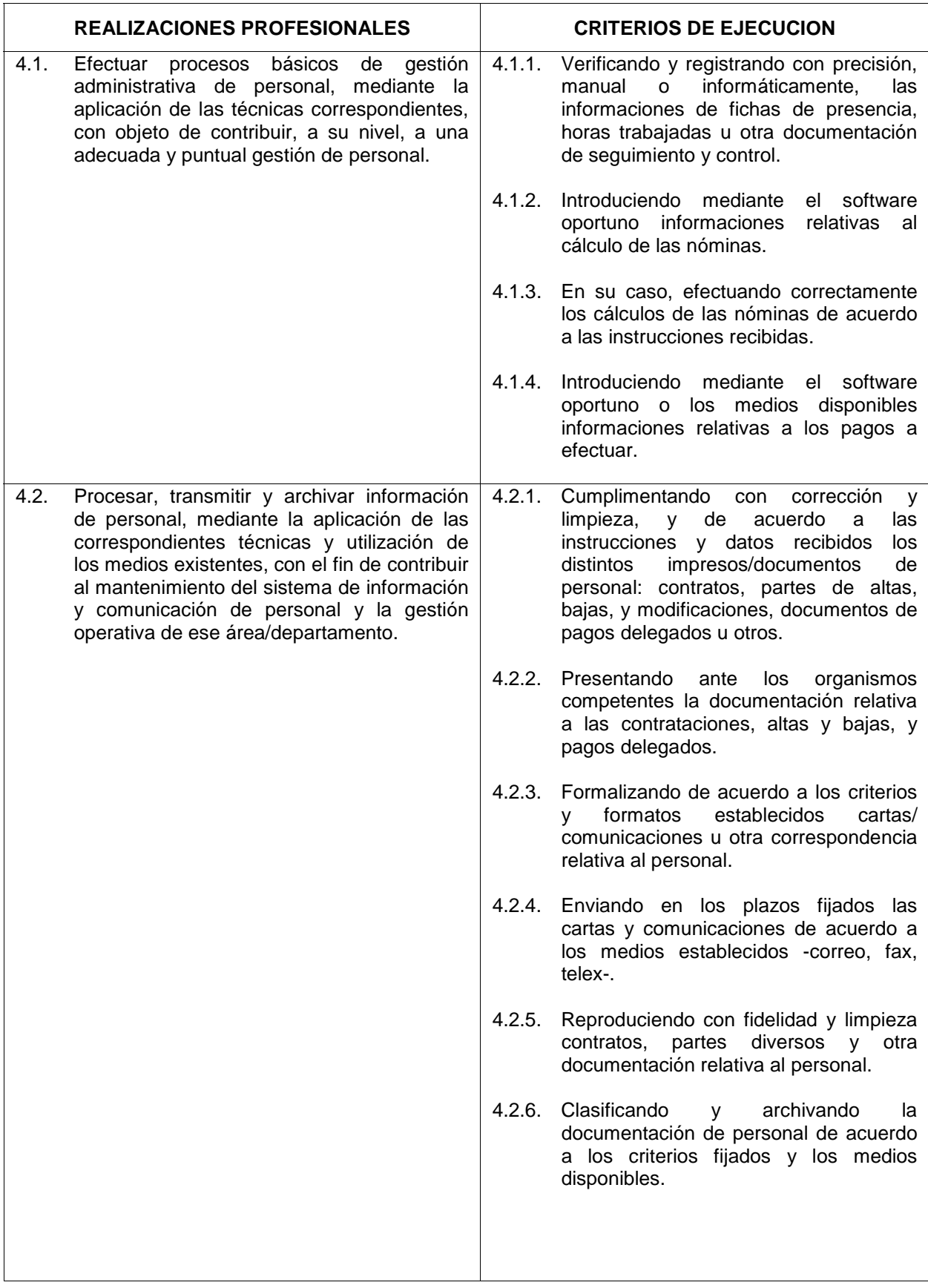

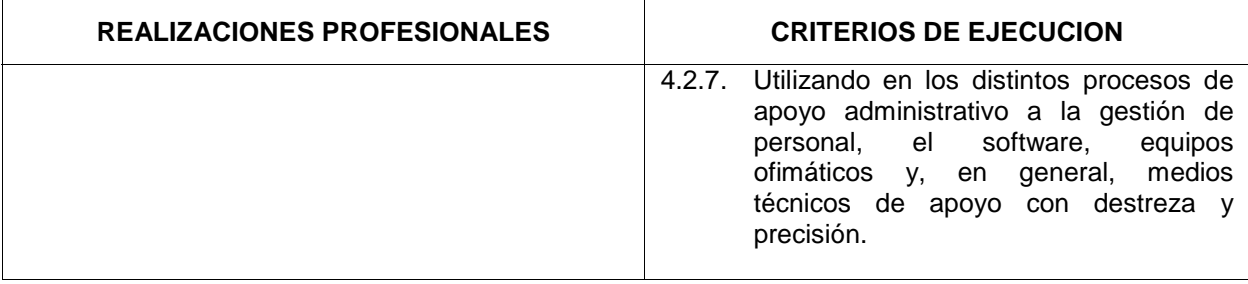

# **ANEXO II**

Referente Formativo

## **II.REFERENTE FORMATIVO**

## **1.-ITINERARIO FORMATIVO.**

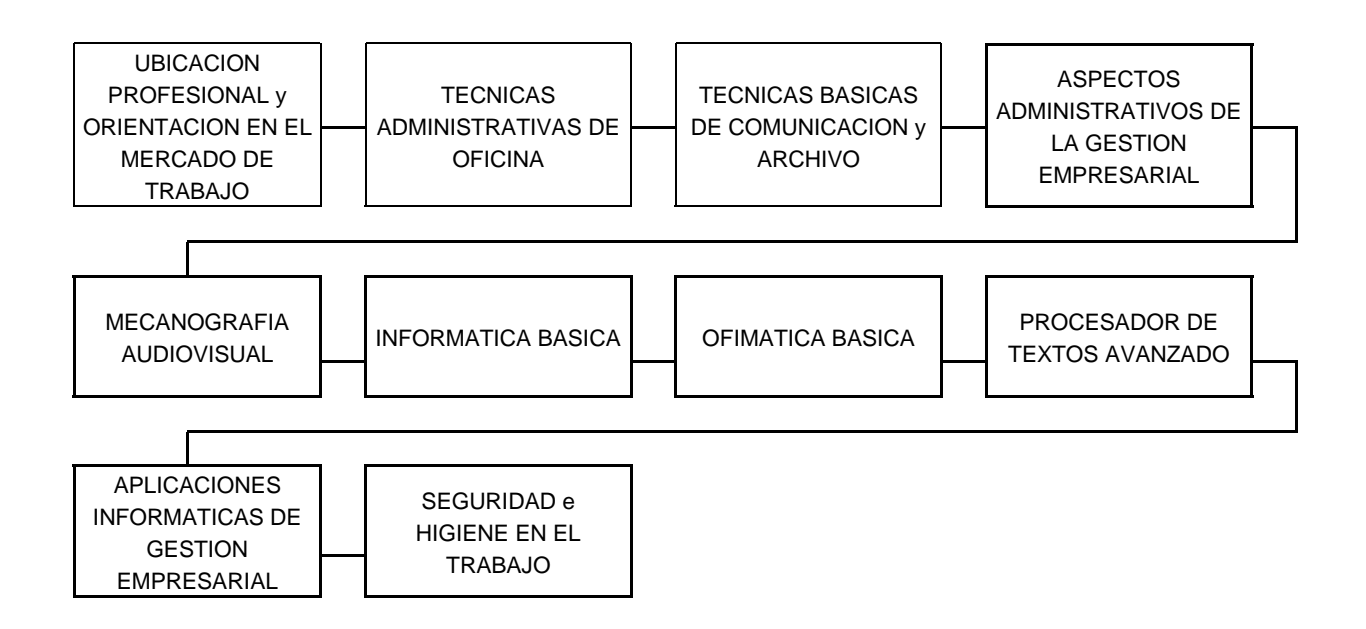

1.1.-Duración:

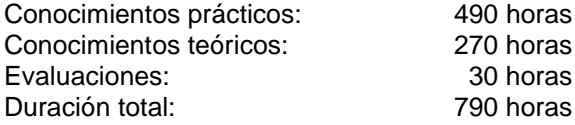

1.2.-Módulos que lo componen:

1.-Ubicación Profesional y Orientación en el Mercado de Trabajo

2.-Técnicas Administrativas de Oficina

3.-Técnicas Básicas de Comunicación y Archivo

4.-Aspectos Administrativos de la Gestión Empresarial

5.-Mecanografía Audiovisual

6.-Informática Básica

7.-Ofimática Básica

8.-Procesador de Textos Avanzado

9.-Aplicaciones Informáticas de Gestión Empresarial

10 Seguridad e Higiene en el Trabajo

## **2.-MÓDULOS FORMATIVOS.**

Módulo 1.- **UBICACION PROFESIONAL Y ORIENTACION EN EL MERCADO DE TRABAJO** (Módulo común asociado al Perfil Profesional).

**Objetivo General del Módulo**: Utilizar técnicas de búsqueda de empleo activas, orientando la actuación en el mercado de trabajo de acuerdo a las propias capacidades e intereses en un itinerario profesional coherente.

**Duración:** 30 horas.

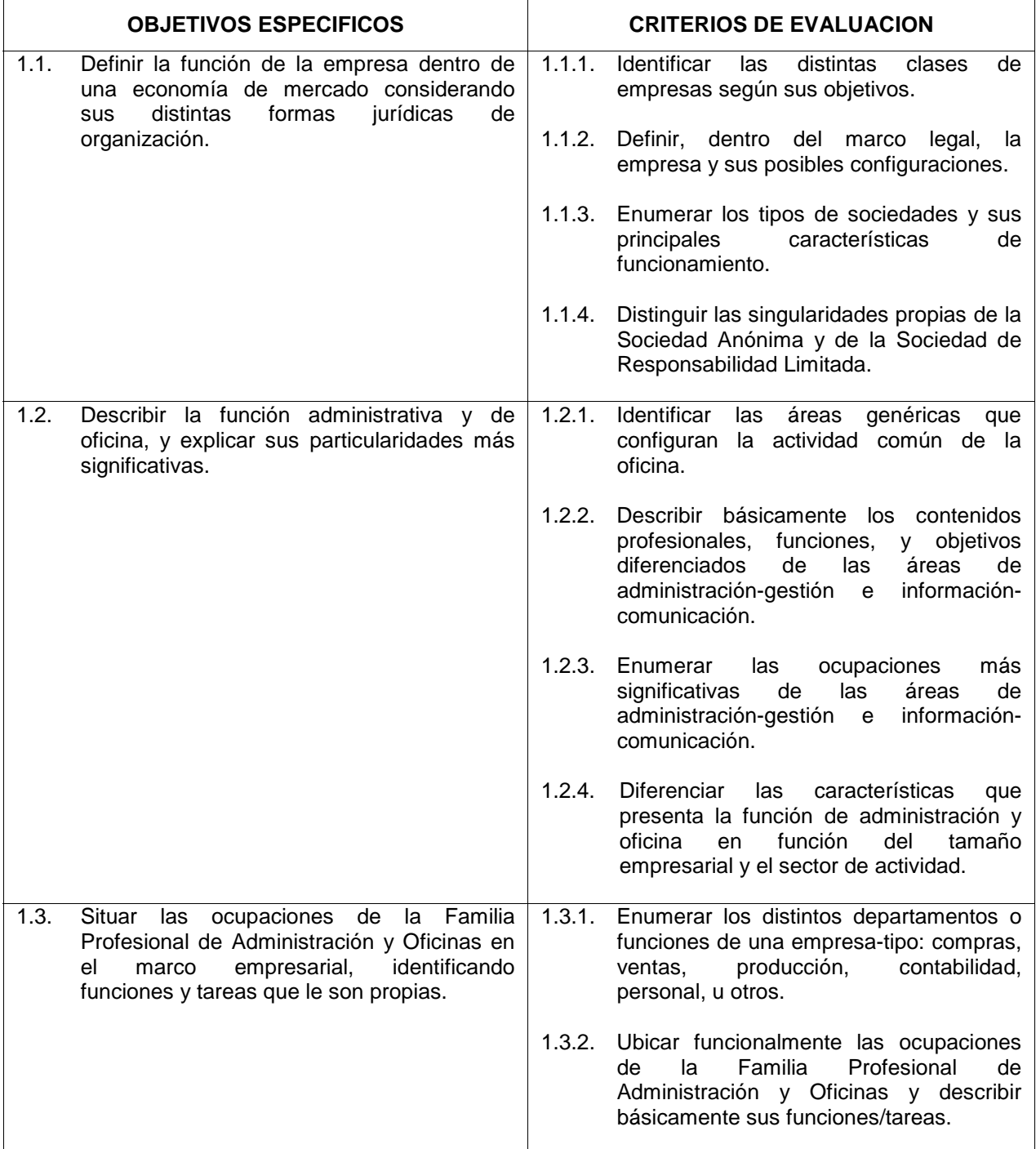

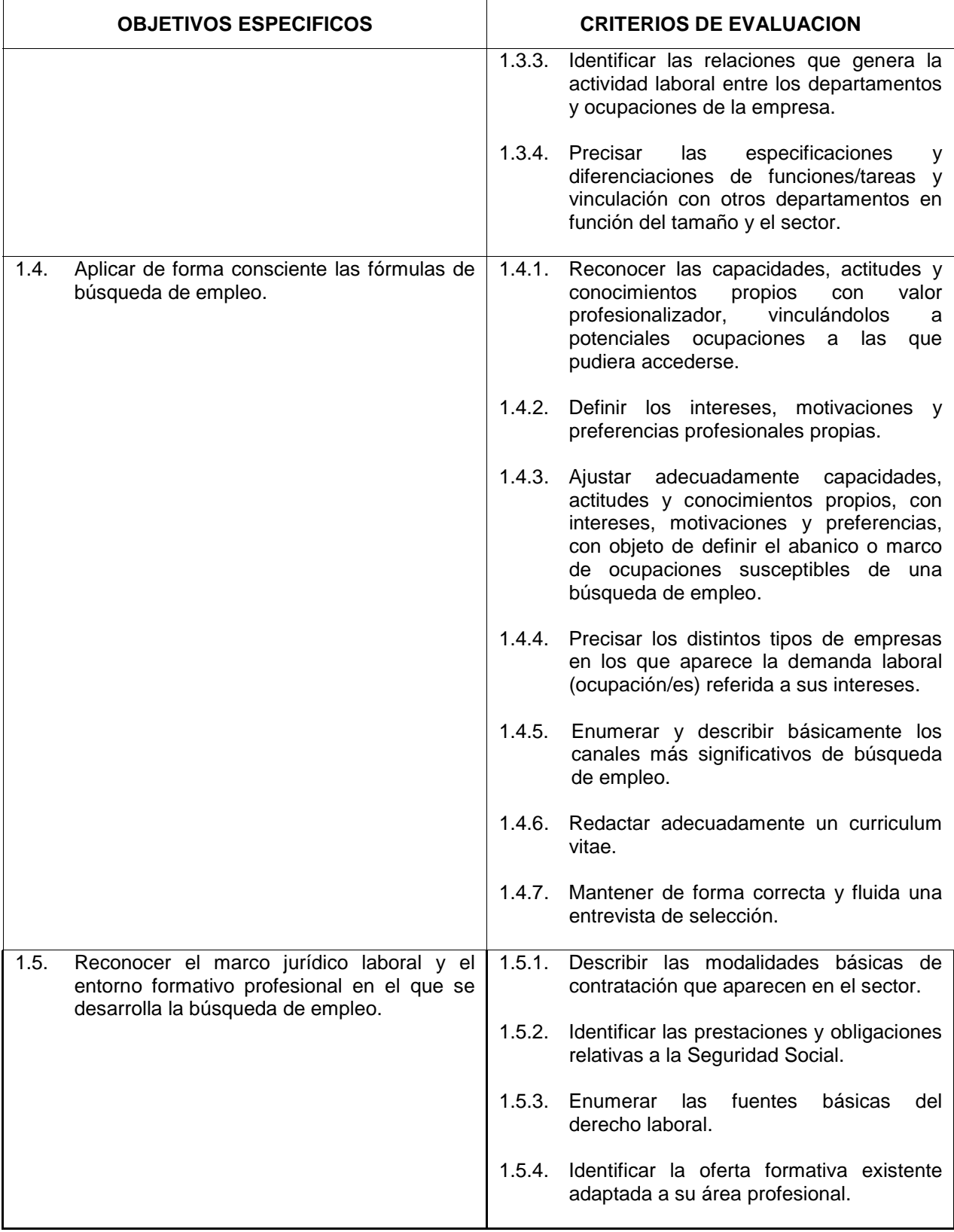

La Empresa como Unidad Económica de Producción

- Concepto de Empresa
- " Clases de Empresas: por su finalidad, por su actividad, por su carácter
- La Empresa y su forma jurídica:
	- $\Box$  Empresario individual y Comunidades de bienes
	- $\Box$  Las sociedades mercantiles y sus clases: sociedades personalistas y capitalistas
- La Sociedad de Responsabilidad Limitada
- La Sociedad Anónima
- La Empresa y las Ocupaciones de la Familia Profesional
- Las Funciones básicas de la empresa: compras, ventas, producción, contabilidad, personal, ...
- Relaciones funcionales (interdepartamentales):
	- organigramas
	- $\Box$  La cadena de valor
- Las Ocupaciones y la Empresa:
	- □ Ubicación funcional
	- n Tareas/funciones
	- $\Box$  Relaciones interdepartamentales
	- $\Box$  Ocupaciones "próximas" profesionalmente
- Las Ocupaciones en función del tamaño empresarial y el sector de actividad:
	- □ Carácter horizontal al conjunto de sectores
	- # La especificidad del tamaño: presencia y particularidades de las ocupaciones en función del tamaño
	- $\Box$  Importancia cuantitativa de las ocupaciones en las empresas

La Actividad Administrativa y de Oficina

- Las Grandes Areas de la Actividad Administrativa y de Oficina
	- $\Box$  Administración-gestión
	- $\Box$  Información-comunicación
	- Administración-gestión: ámbitos de actividad, funciones y objetivos
		- # Actividad financiero-contable: tesorería, facturación, gestión bancaria, fiscalía, ...
		- n Administración de personal
		- □ Soporte administrativo de la ejecución de tareas
- Información-comunicación: ámbitos de actividad, funciones y objetivos
	- # Actividades generales de información-comunicación: transmisión, clasificación, tratamiento de información, redacción de correspondencia y proceso de documentos, organización de actividades...
	- # Actividades específicas de información-comunicación: soporte de la dirección, especificidades departamentales, ...

Búsqueda de empleo

- Iniciativas de búsqueda de empleo
	- $\Box$  Análisis personal
	- $\Box$  Canales informativos y de búsqueda de empleo
	- □ Técnicas de búsqueda: Curriculum Vitae, Entrevistas.
- El marco institucional del empleo y la formación
	- $\Box$  Asociaciones empresariales y sindicales en el sector
	- □ Asociacionismo comercial
	- $\Box$  Cámaras de comercio

Marco jurídico laboral

- El Marco de las relaciones laborales: Estatuto de los trabajadores, Ordenanzas laborales, Convenios colectivos
- Tipología de contratos
- La Seguridad Social: Funciones, Obligaciones, Prestaciones
- " Trámites y requisitos para el desarrollo de una actividad profesional por cuenta propia
	- □ Seguridad Social

□ Aspectos Fiscales

 $\Box$  Requisitos contables y formalidades

La Empresa como Unidad Económica de Producción

- A partir de una relación de empresas convenientemente caracterizadas:
	- □ Clasificarlas en función de su actividad
	- $\Box$  Clasificarlas en función de su forma jurídica
- A partir de una relación detallada de requisitos fundacionales y estatutarios de distintas sociedades:
	- $\Box$  Elegir los aplicables a las S.A.
	- $\Box$  Elegir los aplicables a los S.R.L.

La Actividad Administrativa y de Oficina

- Para distintas situaciones de oficinas convenientemente caracterizadas en las que se detalla un conjunto de actividades y tareas:
	- □ Seleccionar y describir las actividades de organización-gestión
	- $\Box$  Seleccionar y describir las actividades de información-comunicación

La Empresa y las Ocupaciones de la Familia Profesional

- A partir de un caso dado convenientemente caracterizado:
	- $\Box$  Diseñar el organigrama de la empresa
	- $\Box$  Situar su ocupación en el organigrama
	- $\Box$  Definir los grandes bloques de tareas de su ocupación
	- $\Box$  Desarrollar posibles trayectorias profesionales de su ocupación en la empresa
- A partir de la caracterización de dos oficinas correspondientes a dos tamaños de empresa diferenciados, desarrollar para la ocupación objeto del curso las particularidades que le afectan en función del tamaño empresarial

Búsqueda de empleo

- A partir de una relación de conocimientos, capacidades y actitudes relativas a una o varias ocupaciones:
	- # Realizar un autochequeo de valoración de conocimientos y capacidades profesionales en relación a esas ocupaciones
	- $\Box$  Definir un posicionamiento subietivo en relación a esas ocupaciones.
	- $\Box$  Para una oferta formativa amplia y diversa:
	- □ Seleccionar los cursos/contenidos de interés en su ámbito profesional.
- A partir de varias ofertas de empleo:
	- $\Box$  Elaborar un curriculum vitae adaptado a cada una de ellas
	- # Redactar una carta de presentación de servicios profesionales/búsqueda de empleo
	- □ Efectuar una llamada telefónica de consulta en relación a una oferta de empleo/presentación de ervicios
	- □ Cumplimentar un formulario cerrado de respuesta/solicitud de empleo

Aspectos operativos del marco jurídico laboral

- A partir de la relación de las fuentes básicas del ordenamiento jurídico-laboral, clasificarlas en orden descendente.
- " A partir de la lectura de las cláusulas y condiciones de varios contratos de trabajo, identificar cada uno de ellos en la tipología de contrato existente.
- Para un contrato determinado:
	- □ Presentar obligaciones y prestaciones en relación a la Seguridad Social
- A Partir de una relación de requisitos y exigencias administrativas varias:
	- Identificar los requisitos contables, fiscales y de Seguridad Social para el desarrollo de una actividad por cuenta propia

## Módulo 2.- **TECNICAS ADMINISTRATIVAS DE OFICINA**

(Módulo común asociado al Perfil Profesional).

**Objetivo general del módulo:** Efectuar el tratamiento documental relativo a los procedimientos administrativos propios a la actividad empresarial.

**Duración:** 80 horas.

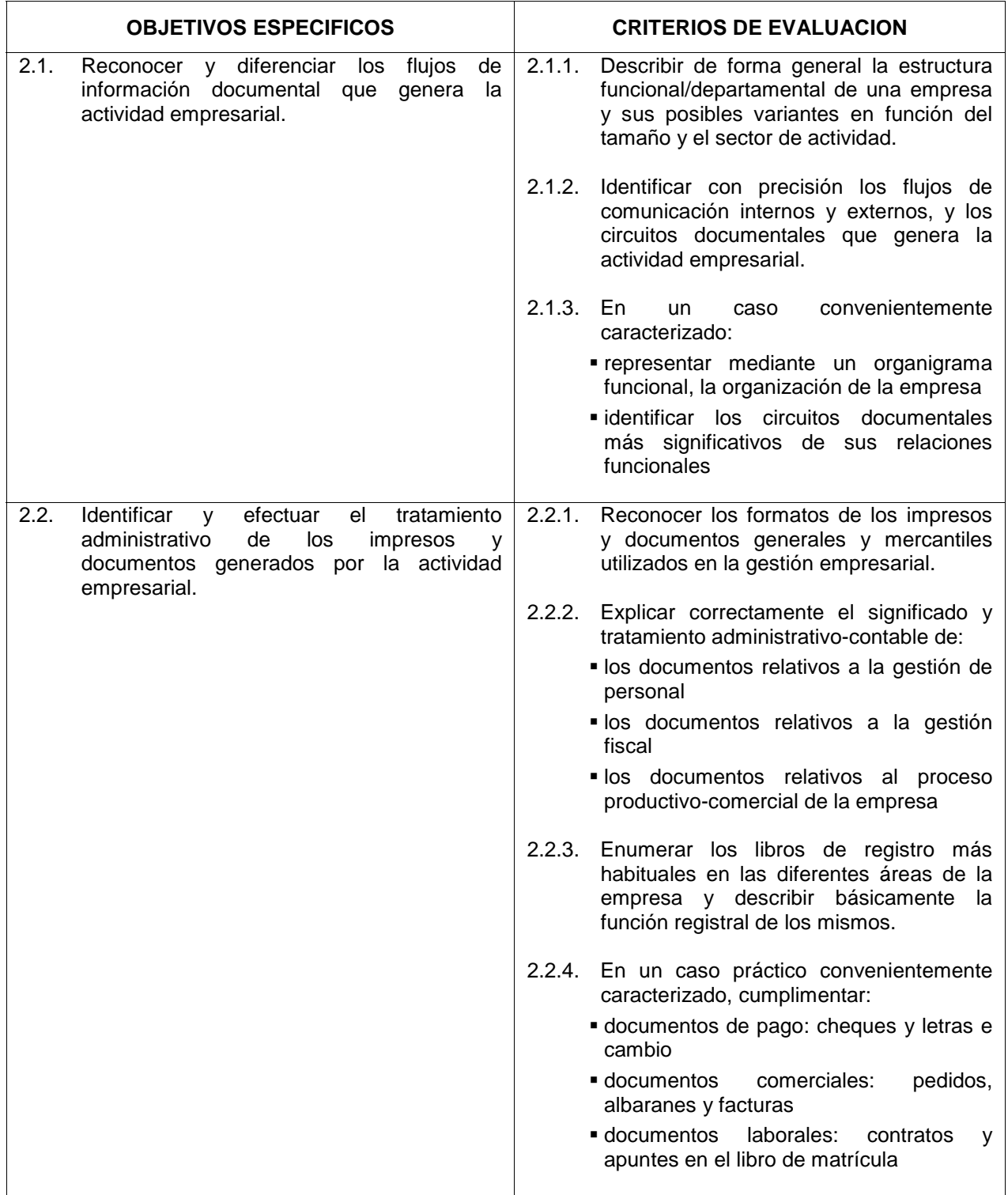

La empresa y los flujos de información

- $\blacksquare$  La empresa y la actividad
	- $\Box$  Fases y ciclo de la actividad
- Estructura y organización interna
	- organigramas
	- Departamentos
	- n Relaciones externas
	- $\Box$  Relaciones interdepartamentales
	- $\Box$  Relaciones intradepartamentales
- Circuitos documentales
- **Los impresos y documentos:** 
	- □ Concepto y características
	- $\Box$  Contenido y clases de impresos y documentos
	- □ Normalización de impresos y documentos: normas UNE y abreviaturas más frecuentes
- Documentos relacionados con la compraventa:
	- $\Box$  El pedido: ficha producto, ficha proveedor, otros.
	- $\Box$  Recepción de mercancías: albaranes de entrega y recepción
	- $\Box$  Facturación proveedores
	- $\Box$  Notas de abono
	- $\Box$  Notas de gastos
- Documentos relacionados con la tesorería:
	- cheque y cheque bancario
	- $\Box$  El recibo
	- $\Box$  La letra de cambio:
		- Elementos personales
		- Requisitos formales
		- $\bullet$  El protesto
- Documentos relacionados con la administración de personal:
	- $\Box$  Contrato de trabajo y sus formas
	- # Afiliación de los trabajadores a la Seguridad Social: altas, bajas y modificaciones
	- $\Box$  Libro de matrícula de personal y libro de visitas
	- $\Box$  Recibos de salarios
	- □ Documentos de cotización a la Seguridad Social
- **Libros de registro:** 
	- □ Clases, formalización, llevanza y conservación de los libros
	- $\Box$  Libros contables: obligatorios y auxiliares
	- $\Box$  Libros de actas y de registro de socios para sociedades mercantiles
- Ante un caso convenientemente caracterizado:
	- $\Box$  Elaborar el organigrama funcional
	- $\Box$  Describir los distintos departamentos y sus funciones
	- □ Clasificar los principales documentos generados por cada uno de ellos
- Según las directrices recibidas:
	- $\Box$  Confeccionar pedido, albarán y factura sin gastos
	- $\Box$  Confeccionar pedido, albarán y factura con gastos
	- □ Confeccionar facturas con los distintos tipos de IVA
	- $\Box$  Confeccionar notas de abono
- Según las directrices recibidas:
	- $\Box$  Cumplimentar distintos tipos de cheques
	- **D** Cumplimentar recibos
	- cumplimentar letras de cambio:
		- Efectos sin gastos o con gastos
		- Efectos aceptados
		- Efectos avalados
		- $\bullet$  Endoso de efectos
- Ante un supuesto de contratación convenientemente caracterizado:
	- confeccionar el contrato de trabajo
	- # Cumplimentar la comunicación de alta a la Seguridad Social
	- □ Realizar los apuntes correspondientes en el Libro de Matrícula del Personal
- Partiendo de movimientos contables convenientemente definidos:
	- □ Seleccionar los libros que intervienen en el registro
	- $\Box$  Realizar, en cada uno de ellos, los apuntes correspondientes

#### Módulo 3.- **TECNICAS BASICAS DE COMUNICACION Y ARCHIVO**

(Asociado a la UC: "Registrar, procesar, archivar y transmitir información").

**Objetivo general del módulo:** Desarrollar los procesos de comunicación y archivo documental generados por la actividad empresarial.

**Duración:** 100 horas.

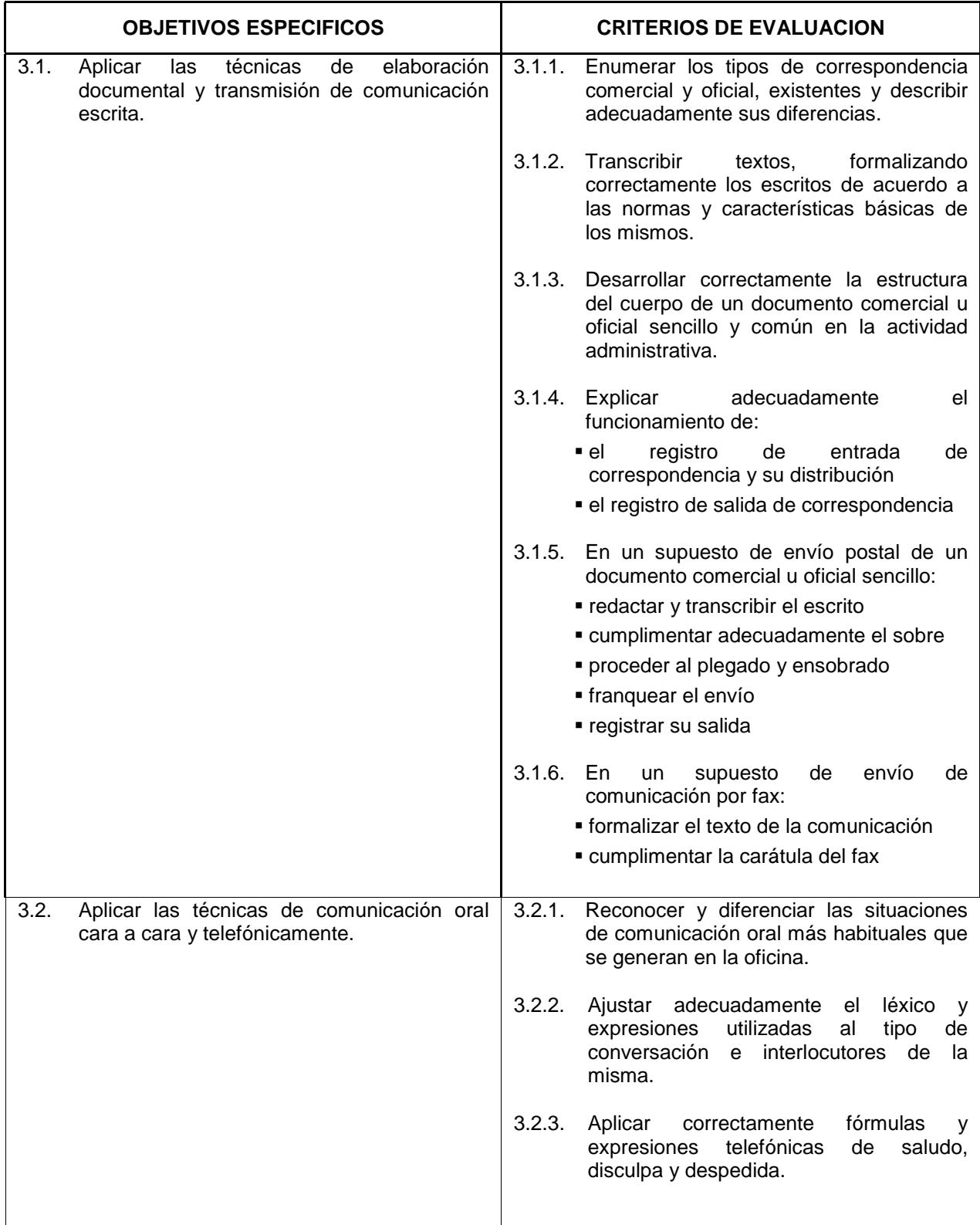

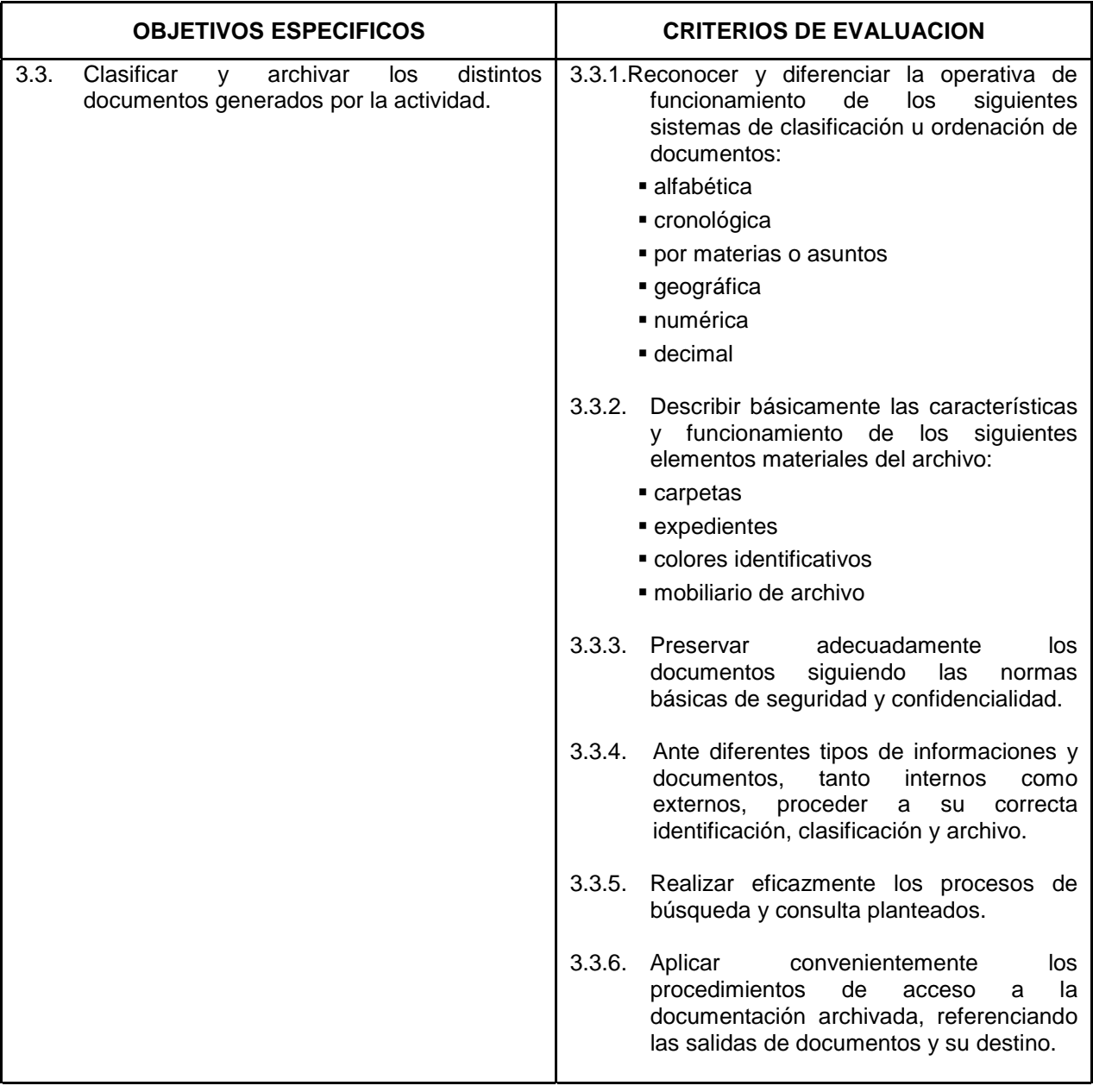

Técnicas de Comunicación aplicables a la Actividad Empresarial

- Las Comunicaciones y la Empresa
- La naturaleza de la comunicación
	- □ Modalidades de comunicación
	- □ Los servicios de correos y telégrafos
	- n Nuevas formas de transmisión y comunicación
- Técnicas de expresión
	- □ Teoría de la comunicación
	- $\Box$  El lenguaje verbal:
		- · aprendizaje y conceptualización
		- $\bullet$  riqueza de vocabulario y comprensión verbal
		- $\bullet$  adaptación a la situación
- El lenguaje escrito:
	- $\bullet$  el lenguaje como fijación del mensaje
	- $\bullet$  la ortografía y el dominio de la expresión escrita
- La Comunicación oral
	- □ Normas de comunicación oral más habituales en la empresa
	- □ Normas de comunicación telefónica
- La Comunicación escrita:
	- □ La Correspondencia oficial y su tratamiento: aspectos básicos
		- $\bullet$  oficios
		- instancias
		- $\bullet$  otros
	- □ La Correspondencia comercial y su tratamiento: aspectos básicos
		- $\bullet$  cartas de solicitud de informes comerciales previos
		- $\bullet$  cartas de pedidos
		- $\bullet$  cartas relacionadas con el departamento de contabilidad y finanzas
		- $\bullet$  cartas de reclamaciones
		- $\bullet$  cartas de oferta de servicios y/o productos
		- circulares
		- comunicaciones urgentes
		- $\bullet$  nota interior
		- *informes*
		- **•** invitaciones
		- $\bullet$  saludas
		- $\bullet$  notas
		- notas de prensa
		- $\bullet$  otros
	- La Entrada de correspondencia:
		- $\bullet$  tratamiento
		- $\bullet$  registro
	- Elaboración de la correspondencia
		- $\bullet$  redacción inicial
		- $\bullet$  las principales abreviaturas comerciales
		- $\bullet$  elaboración del primer borrador
		- $\bullet$  corrección
		- $\bullet$  confección del documento definitivo
	- □ Salida de la correspondencia:
		- $\bullet$  registro
		- plegado y ensobrado
		- $\bullet$  franqueo y expedición
	- $\Box$  Servicios postales: tipos y características
- Clasificación y Archivo de documentos
- El Archivo
	- □ Concepto de archivo
	- $\Box$  Finalidad e importancia del archivo
	- Formas y organización de un archivo de oficina
	- $\Box$  Clasificación de los archivos
	- Acceso al archivo de oficina
	- $\Box$  División del archivo según la frecuencia de su utilización
- □ Normas de conservación de documentos
- □ Reproducción mecánica de documentos
- Destrucción de documentos
- # Clasificación y Ordenación de documentos
- $\Box$  Clasificación nominativa
- □ Clasificación geográfica
- $\Box$  Clasificación por materias y asuntos
- clasificación numérica
- □ Clasificación cronológica
- □ Clasificación mixta
- $\Box$  Clasificación decimal universal
- Material y Sistemas de Archivo
	- $\Box$  Expedientes
	- □ Tipos de carpetas
	- □ Uso de colores
	- Mobiliario y ficheros
	- a Archivo mediante microfilme
	- □ Archivos informáticos
	- □ Instalaciones y medidas de seguridad
- " Ante un supuesto, debidamente caracterizado, que contemple diversos envíos a realizar por la empresa, seleccionar el sistema más adecuado en cada caso, teniendo en cuenta la rapidez, seguridad y coste de cada uno de ellos
- Representar mediante un esquema el proceso que sigue la correspondencia de entrada.
- Representar mediante un esquema el proceso que sigue la correspondencia de salida.
	- $\Box$  Ante un supuesto que recoja datos sobre distintas comunicaciones emitidas y recibidas:
	- □ Realizar las oportunas anotaciones en el registro de correspondencia de entrada
	- □ Realizar las oportunas anotaciones en el registro de correspondencia de salida
- Ante un supuesto debidamente caracterizado:
	- $\Box$  Redactar y elaborar una carta de solicitud de informes previos
	- $\Box$  Redactar y elaborar una carta de pedido
	- $\Box$  Redactar y elaborar una carta de oferta de productos y/o servicios
	- □ Redactar y elaborar una carta de reclamación
	- $\Box$  Redactar y elaborar una instancia
- Ante un supuesto que contemple la utilización de distintos documentos proceder a su ordenación, clasificación y archivo según:
	- □ Materias y asuntos
	- Fechas de recepción y/o emisión
	- $\Box$  Su origen y/o destino

## Módulo 4.- **ASPECTOS ADMINISTRATIVOS DE LA GESTION EMPRESARIAL**

(Módulo común asociado al Perfil Profesional).

**Objetivo general del módulo:** Apoyar administrativamente la ejecución de los procesos de gestión en la empresa.

**Duración:** 120 horas.

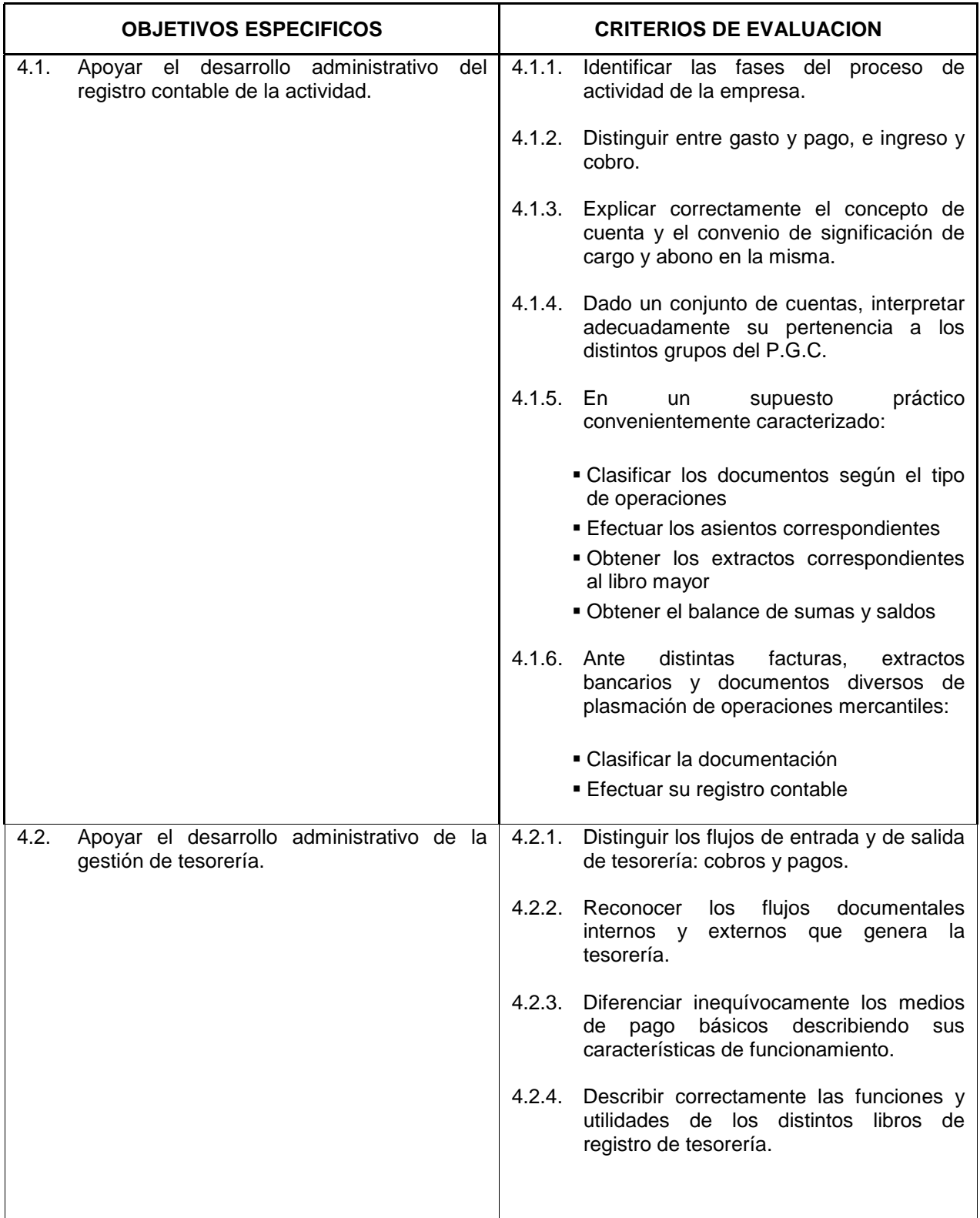

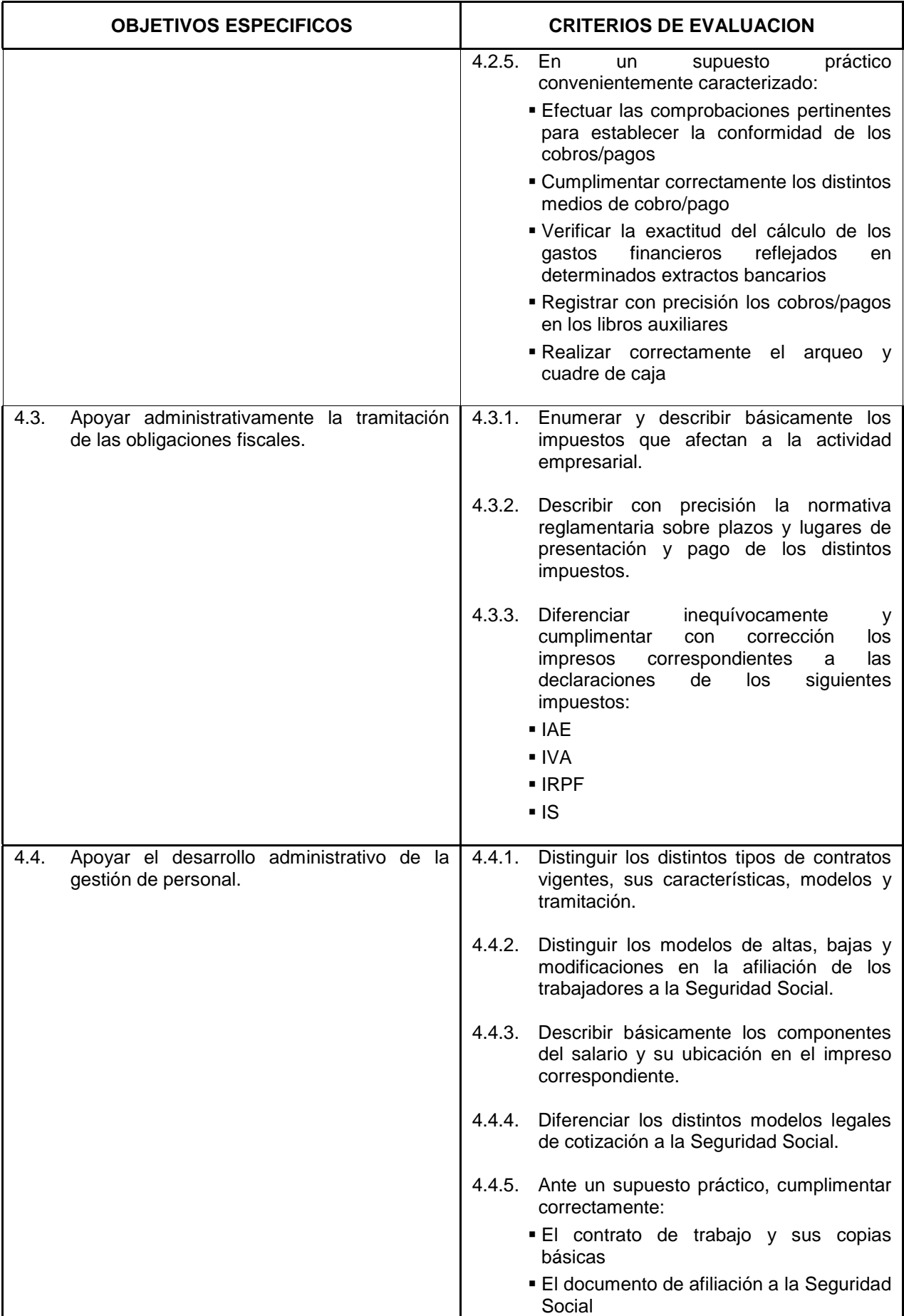

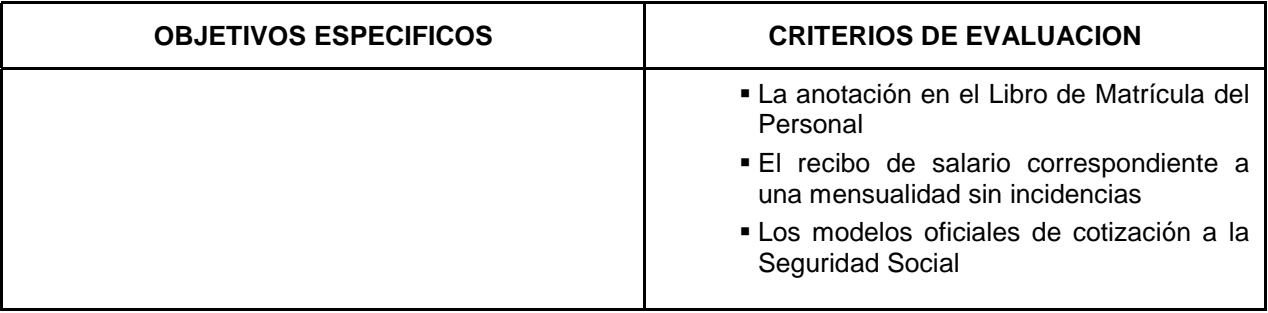

Contabilidad General

- **Principios básicos de la Contabilidad** 
	- $\Box$  Los hechos contables y sus clases
	- $\Box$  Las cuentas. La teoría del cargo y abono
	- Métodos de contabilidad: partida doble
	- □ Balances: tipos
	- □ Los libros de contabilidad
	- $\Box$  El ciclo contable
- El Plan General de Contabilidad
	- $\Box$  Principios contables
	- □ Cuadro de cuentas:
		- $\bullet$  conceptos
		- relaciones contables
	- □ Cuentas anuales:
		- $\bullet$  balance
		- cuenta de pérdidas y ganancias
		- $\bullet$  memoria
	- □ Normas de valoración
- Definiciones y relaciones contables
	- □ Compras y ventas. Su contabilización
	- El Impuesto sobre el Valor Añadido:
		- $\bullet$  cuadro de cuentas y proceso contable
			- $\bullet$  IVA soportado e IVA repercutido
	- Demás gastos e ingresos del ejercicio:
		- $\bullet$  gastos e ingresos de explotación
		- gastos e ingresos financieros
		- $\bullet$  gastos e ingresos extraordinarios
	- Gastos de personal y cuentas de Administraciones Públicas:
		- $\bullet$  cuadro de cuentas
		- · problemática contable
- Organización del trabajo contable
	- □ Los libros de contabilidad:
		- principales
		- auxiliares
		- $\bullet$  registros
- Preparación del trabajo contable:
	- $\Box$  Fuentes de información en la empresa: departamentos, áreas
- $\Box$  Análisis e identificación de los documentos contables
- □ Codificación de la información
- Cálculo Mercantil y Financiero
- **number interés simple** 
	- $\Box$  Concepto y fórmulas generales
	- $\Box$  Montante o valor final
	- $\Box$  Métodos abreviados para el cálculo del interés simple
- **Deraciones financieras a interés simple** 
	- $\Box$  Cuentas corrientes y su liquidación
	- n Cuentas de crédito:
		- regulación legal
		- $\bullet$  liquidaciones periódicas
		- $\bullet$  cierre y cancelación
	- Descuento comercial
	- $\Box$  Facturas de negociación
	- $\Box$  Efectos impagados y letra de resaca
	- $\Box$  Equivalencia financiera a interés simple:
		- · vencimiento común
		- vencimiento medio
- El interés compuesto
	- □ Concepto y fórmulas generales
	- $\Box$  Montante o valor final
	- □ Determinación del valor del capital en un momento determinado del tiempo
- " Operaciones financieras a interés compuesto
	- □ Rentas prepagables y pospagables
	- □ Los préstamos y su amortización:
		- $\bullet$  sistema francés o de cuota constante
		- $\bullet$  sistema de amortización constante

## Régimen Fiscal

- **El Sistema Fiscal** 
	- $\Box$  Impuestos directos e indirectos
- **nd** Impuestos que gravan la actividad
	- □ Impuesto de Actividades Económicas. Concepto y características
	- □ Impuesto sobre el Valor Añadido:
		- $\bullet$  naturaleza del impuesto
		- $\bullet$  base imponible
		- $\bullet$  tipos aplicables
		- $\bullet$  modelos documentales
		- $\bullet$  regímenes especiales
	- □ Impuesto sobre la Renta de la Personas Físicas:
		- rendimientos de trabajo
		- rendimientos de capital mobiliario
		- $\bullet$  rendimientos de actividades empresariales y profesionales
		- determinación de la cuota líquida
	- □ Impuesto sobre Sociedades. Concepto y características
- Administración de Personal
- El Contrato de trabajo
	- □ Sujetos y elementos del contrato de trabajo
	- $\Box$  Modalidades de contratación
- □ Cumplimentación del contrato de trabajo y sus copia básicas
- La Seguridad Social
	- □ Concepto de Seguridad Social
	- □ Gestión de la Seguridad Social y entidades colaboradoras
	- □ Regímenes que integran el sistema de la Seguridad Social:
		- $\bullet$  contingencias y prestaciones
		- $\bullet$  afiliación: altas, bajas y modificaciones
	- □ Libro de matrícula de personal y libro de visitas
- El salario
	- □ Concepto y clases
	- $\Box$  Percepciones salariales y no salariales
	- □ Cotización al régimen general de la Seguridad Social
	- $\Box$  La retención de I.R.P.F.
	- □ Tiempo, forma y documentación del pago de salario.
- La incapacidad temporal
	- □ Concepto de incapacidad temporal
	- □ Nacimiento del derecho a la prestación
	- □ Cuantía de la prestación
	- Duración máxima de la prestación
	- □ Bases de cotización en IT
- Las retenciones al trabajador
	- □ La cotización al régimen general de la Seguridad Social
	- □ La cotización por accidentes de trabajo y enfermedad profesional
	- □ Ingresos de la cotización
	- n Documentos de cotización
	- □ Ingreso de las retenciones a cuenta del I.R.P.F.
- Cumplimentación del recibo de salarios
	- $\Box$  Estructura y contenido
	- □ Requisitos formales
	- □ Archivo de los recibos
- A partir de una relación suministrada de nombres de cuentas pertenecientes al P.G.C.:
	- □ Clasificarlas en Activo Pasivo o, Gasto Ingreso
	- □ Clasificarlas según su codificación en el P.G.C.
- A partir de un supuesto sobre operaciones de compras y ventas:
	- □ Realizar las anotaciones en el libro diario teniendo en cuenta el Impuesto sobre el Valor Añadido
	- □ Realizar las anotaciones en el libro mayor
- Dada una situación de partida y suministrando informaciones sobre diferentes acontecimientos que reflejen gastos e ingresos de explotación:
	- $\Box$  Efectuar las anotaciones en el libro diario
	- □ Efectuar las anotaciones en el libro mayor
	- $\Box$  Confeccionar el balance de comprobación de sumas y saldos
- A partir de diferentes movimientos de tesorería convenientemente caracterizados:
	- □ Efectuar los apuntes correspondientes al libro de caja
	- □ Realizar las oportunas anotaciones en el libro de bancos
	- $\Box$  Actualizar las fichas de clientes y proveedores
- A la vista de diversos extractos/documentos de tesorería:
	- □ Clasificar los distintos conceptos de cargo/abono
	- □ Verificar las liquidaciones bancarias de intereses, comisiones y gastos
- $\Box$  Conciliar los extractos bancarios
- Efectuar el arqueo y cuadre de caja
- " A partir de un caso, convenientemente caracterizado, en relación a la declaración de uno o varios impuestos:
	- □ Seleccionar los impresos correspondientes a cada fase del proceso de declaración-liquidación
	- $\Box$  Cumplimentar los impresos, según los datos contenidos en el enunciado.
- " A partir de un supuesto, convenientemente caracterizado, que contemple la contratación de personal:
	- □ Confeccionar los contratos de trabajo y sus copias básicas
	- □ Cumplimentar los documentos de afiliación de trabajadores a la Seguridad Social
	- □ Elaborar los recibos de salarios
	- □ Cumplimentar los documentos de cotización a la Seguridad Social

## Módulo 5.- **MECANOGRAFIA AUDIOVISUAL**

(Módulo común asociado al Perfil Profesional).

**Objetivo general del módulo:** Adquirir el adiestramiento necesario para el correcto uso del teclado de una máquina de escribir que posibilite su completa utilización y optimización en la velocidad y calidad de escritura.

**Duración:** 200 horas.

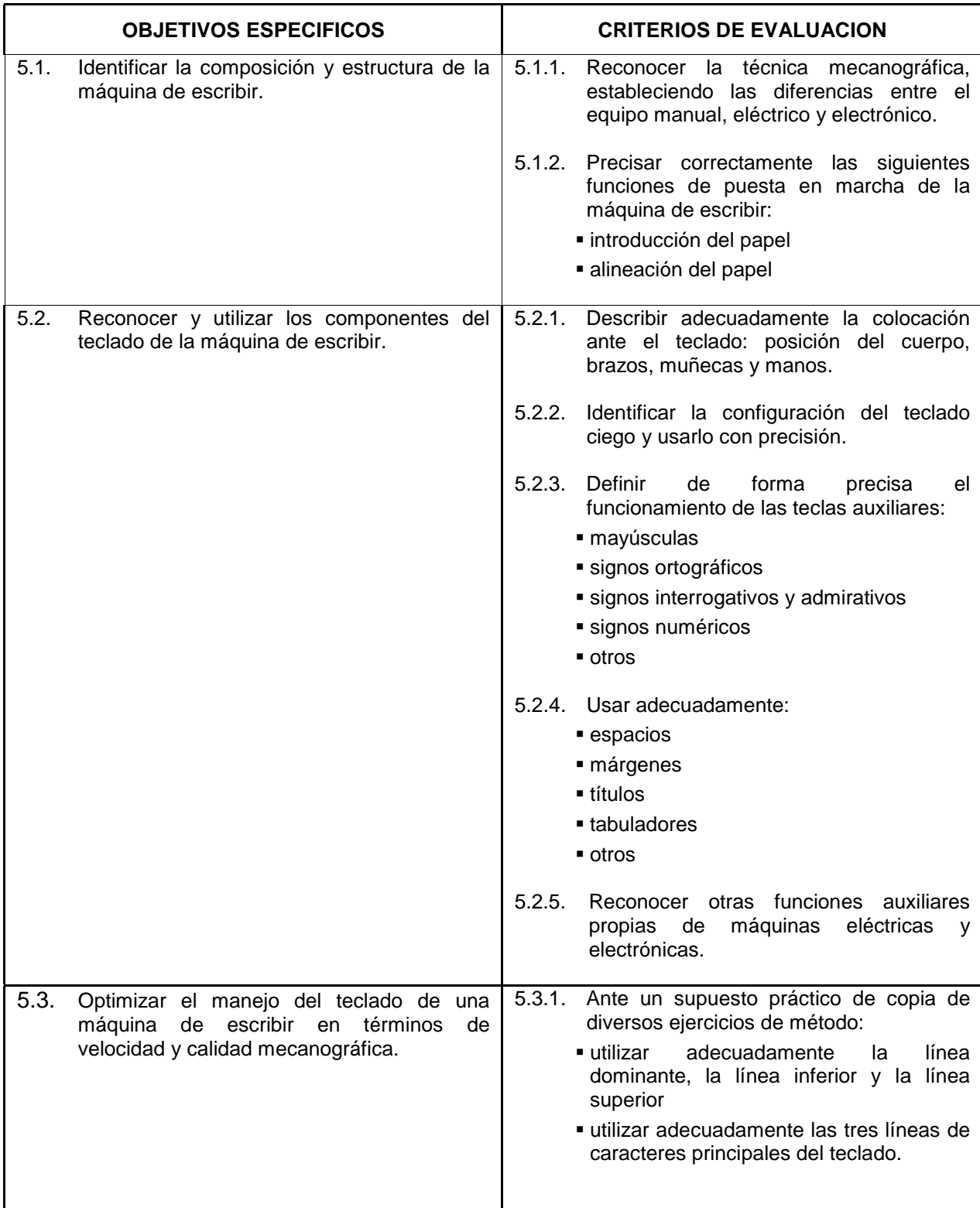

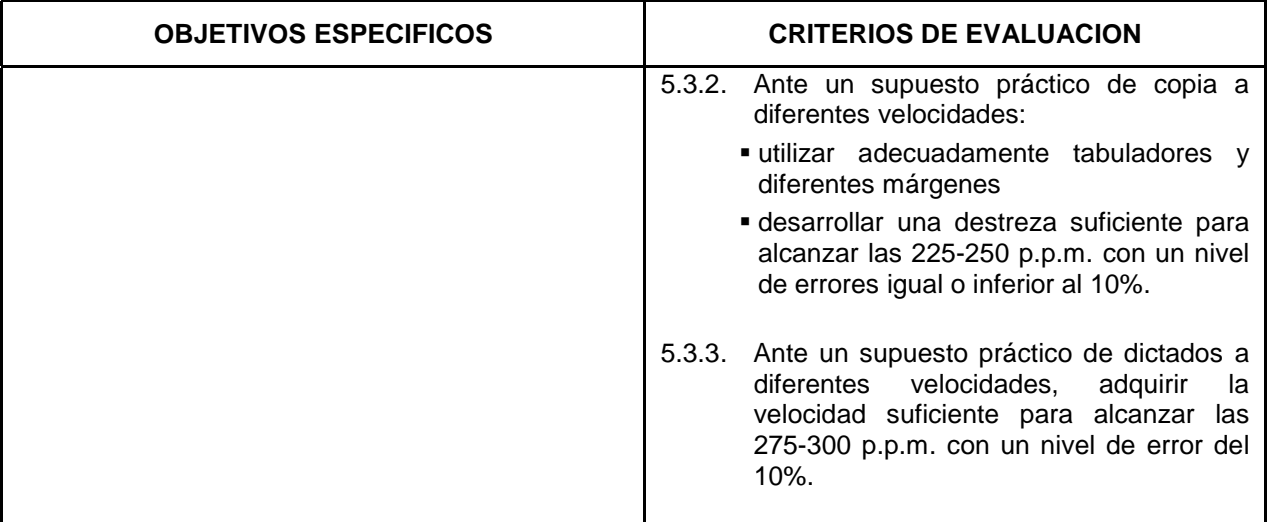

- **Postura corporal ante la máquina de escribir:** 
	- $\Box$  Prevención de vicios posturales y tensiones
- Teoría y técnica mecanográfica
	- La máquina de escribir:
		- $\bullet$  manual
		- · eléctrica
		- · electrónica
	- Funcionamiento de la máquina de escribir
	- $\Box$  Composición y estructura de la máquina de escribir:
		- puesta en marcha
		- $\bullet$  introducción del papel
		- $\bullet$  alineación del papel
- El Teclado y su estructura
	- □ Posición de los brazos, muñecas y manos
	- composición del teclado
	- $\Box$  Colocación de los dedos. Fila dominante
	- $\Box$  Filas superior, inferior y dominante
- **Teclas auxiliares** 
	- $\Box$  Utilización de mayúsculas
	- □ Signos de puntuación
	- $\Box$  El acento
	- □ Signos interrogativos y admirativos
	- □ Signos numéricos
	- otros
- Instrucciones sobre espacios, frases y párrafos
	- m Márgenes:
		- $\bullet$  localización
		- borrado
		- $\bullet$  fijación
		- normas generalmente aceptadas
- D Utilización de tabuladores:
	- $\bullet$  localización
	- $\bullet$  borrado
	- $\bullet$  fijación
	- normas generalmente aceptadas
- Formas de centrar los títulos en un texto
- " Funciones auxiliares en máquinas electrónicas:
	- $\Box$  La memoria
	- Grabar en memoria un texto
	- □ Recuperar y editar un texto grabado en memoria
- A partir de un texto convenientemente caracterizado:
	- □ Ejercitar el uso y manejo de la línea dominante
	- Ejercitar el uso y manejo de la línea superior
	- □ Ejercitar el uso y manejo de la línea inferior
	- □ Confeccionar textos utilizando las tres líneas.
- A partir de un supuesto caracterizado:
	- □ Ejercitar la utilización de diferentes márgenes y tabuladores
	- $\Box$  Utilizar las teclas auxiliares: numéricas, ortográficas, otras
- " A partir de diferentes supuestos, progresivamente cronometrados, ejercitar el adiestramiento en el manejo del teclado a fin de mejorar la velocidad y calidad en el registro de caracteres
- " A partir de diferentes supuestos, ejercitar la utilización de calco o autocalco en impresos
- " A partir de diversos supuestos de dictado, ejercitar el uso del teclado a fin de conseguir, a la velocidad deseada, confeccionar textos autónomos

## Módulo 6.- **INFORMATICA BASICA**

(Módulo común asociado al Perfil Profesional).

**Objetivo general del módulo:** Desarrollar, a nivel de usuario, el funcionamiento general de un ordenador y las funciones de sus distintos componentes y periféricos, ejecutando sobre el sistema operativo las instrucciones básicas.

**Duración:** 30 horas.

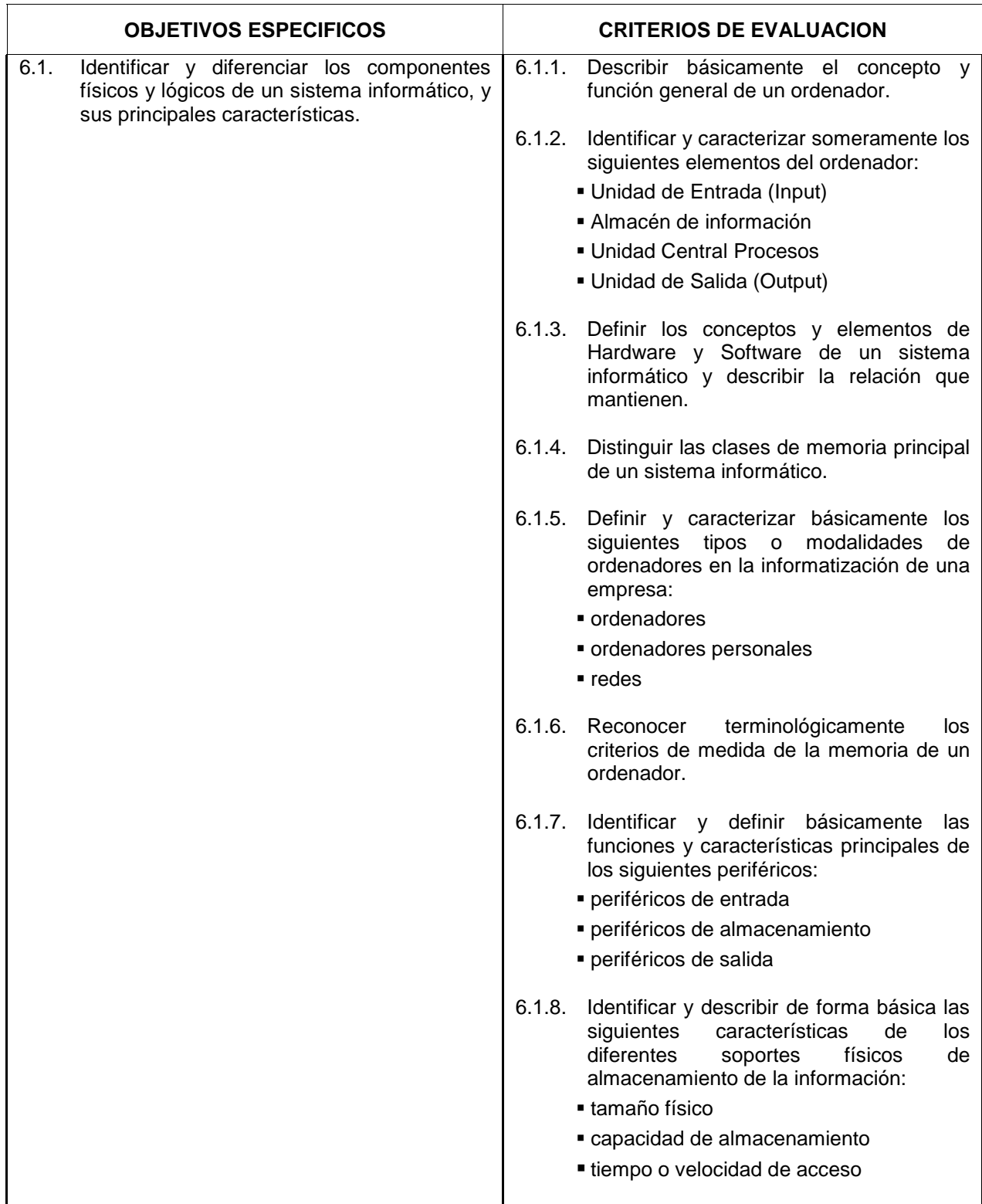

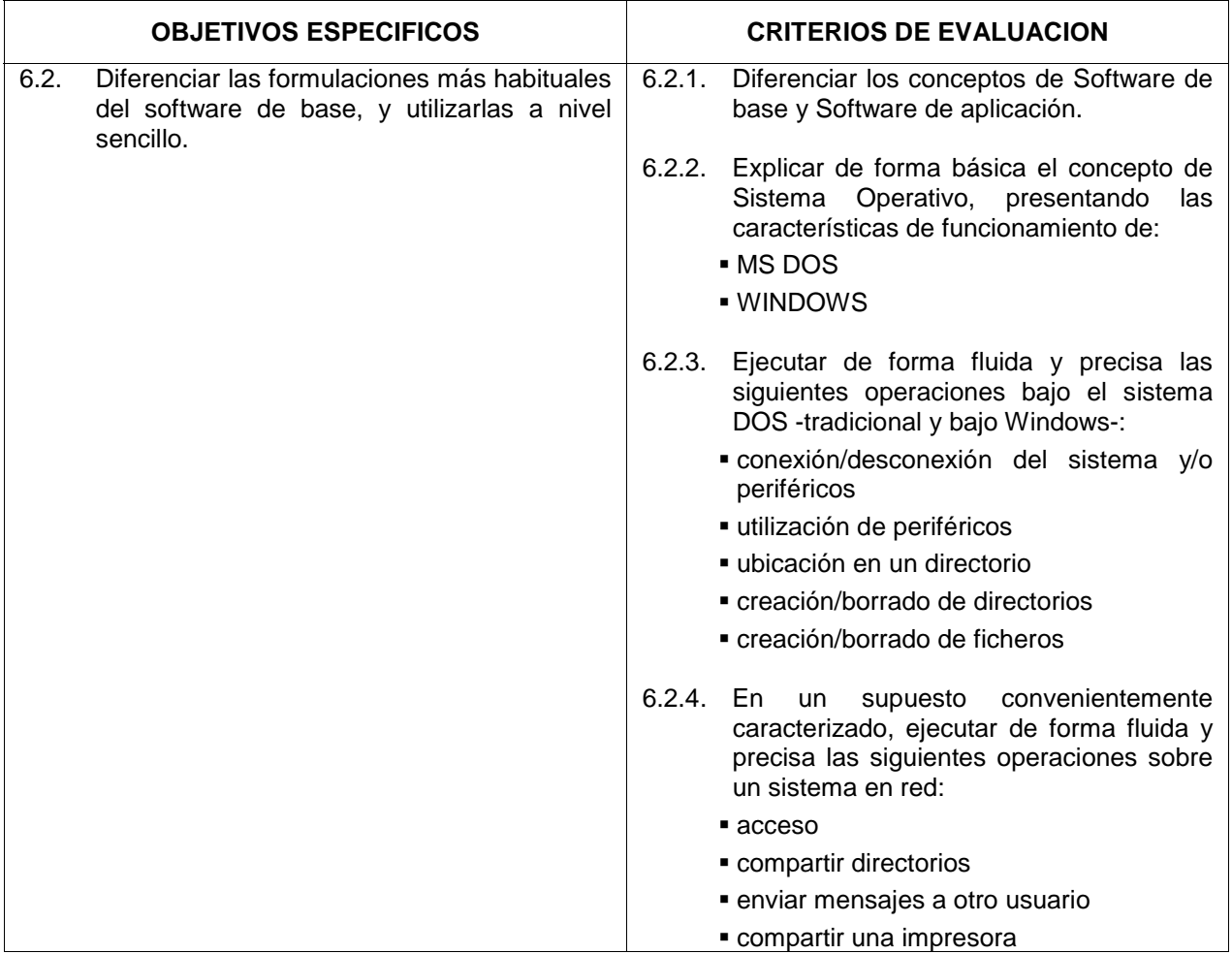

Introducción

- " Historia y evolución del ordenador
- **El ordenador en la empresa**
- Del gran ordenador al ordenador personal
- **E** Hardware
- El ordenador
	- Definición
	- $\Box$  Funciones
	- □ Partes básicas
	- □ Tipos
- Unidad Central de Proceso
- **Memoria Principal** 
	- concepto de memoria principal
	- clases de memoria principal
	- □ Memoria RAM
	- □ Memoria ROM
	- $\Box$  Medidas de memoria
- **Periféricos** 
	- □ Concepto
- □ Clases de periféricos
	- Periféricos de entrada y salida: Teclado; Pantalla; Impresora; Plotter
	- Periféricos de almacenamiento: Disco Flexible; Disco Duro; Cinta Magnética
- Representación de datos:
	- □ Bit, Byte
	- □ Sistemas de codificación: código binario

**Software** 

- **Concepto**
- Elementos y Partes del Software
- El Sistema Operativo
	- □ Concepto
	- $\Box$  Funciones
	- □ Clasificación y estudio de Sistemas Operativos:
		- $\bullet$  MS DOS
		- WINDOWS
- Utilización y explotación de un sistema monousuario
	- $\Box$  Utilidades, Funciones y Comandos
	- conexión y puesta en marcha
	- $\Box$  Utilización
- Utilización y explotación de un sistema en red
	- □ Introducción a las redes de área local:
		- concepto y ventajas de las redes locales
		- $\bullet$  términos habituales en las redes locales
		- $\bullet$  elementos básicos de las redes locales
		- $\bullet$  descripción de un modelo de red
	- Funcionamiento de una red local:
		- sistema operativo
		- $\bullet$  compartición de datos y bloqueos de ficheros y registros
		- $\bullet$  asignación de recursos
		- la tarjeta de interface de red
	- □ Topología de las redes de área local:
		- $\bullet$  factores determinantes en la elección de topología
		- $\bullet$  tipos de topología: en bus, en anillo y en estrella
	- □ Arquitectura de las redes locales
	- $\Box$  Conceptos básicos de gestión y configuración de una red
	- □ Sistemas de red más extendidos y autopistas de la información
- Aplicaciones informáticas
	- Descripción general
	- $\Box$  Utilidades
	- □ Concepto de menú
- A partir de la visualización de un sistema completo informático:
	- □ Conectar el sistema
	- □ Conectar los distintos periféricos
	- $\Box$  Visualizar los directorios y ficheros existentes
- " Realizar en un Sistema Operativo MSDOS -tradicional y bajo Windows ejercicios de las siguientes operaciones:
	- n Posicionarse en un directorio
	- □ Crear un directorio
- n Crear un subdirectorio
- Borrar un directorio
- $\Box$  Formatear un diskette
- copiar un fichero del disco duro a un diskette
- copiar un fichero de un diskette a un disco duro
- n Renombrar un fichero
- □ Borrar un fichero
- □ Copiar del disco duro a un diskette todos los ficheros que cumplen una determinada condición
- □ Copiar de un diskette al disco duro todos los ficheros
- □ Borrar todos los ficheros de un directorio que cumplen una determinada condición
- Realizar en un Sistema en red ejercicios de las siguientes operaciones:
	- □ Acceso del usuario a la red
	- $\Box$  Reconocimiento de los derechos de usuario
	- $\Box$  Operaciones generales:
		- $\bullet$  compartir impresoras
		- compartir directorios
		- **•** mensajes entre usuarios
		- $\bullet$  correo electrónico

## Módulo 7.- **OFIMATICA BASICA**

(Módulo común asociado al Perfil Profesional).

**Objetivo general del módulo:** Utilizar la totalidad de los equipos de comunicación y reproducción, así como las aplicaciones ofimáticas a nivel básico.

**Duración:** 120 horas

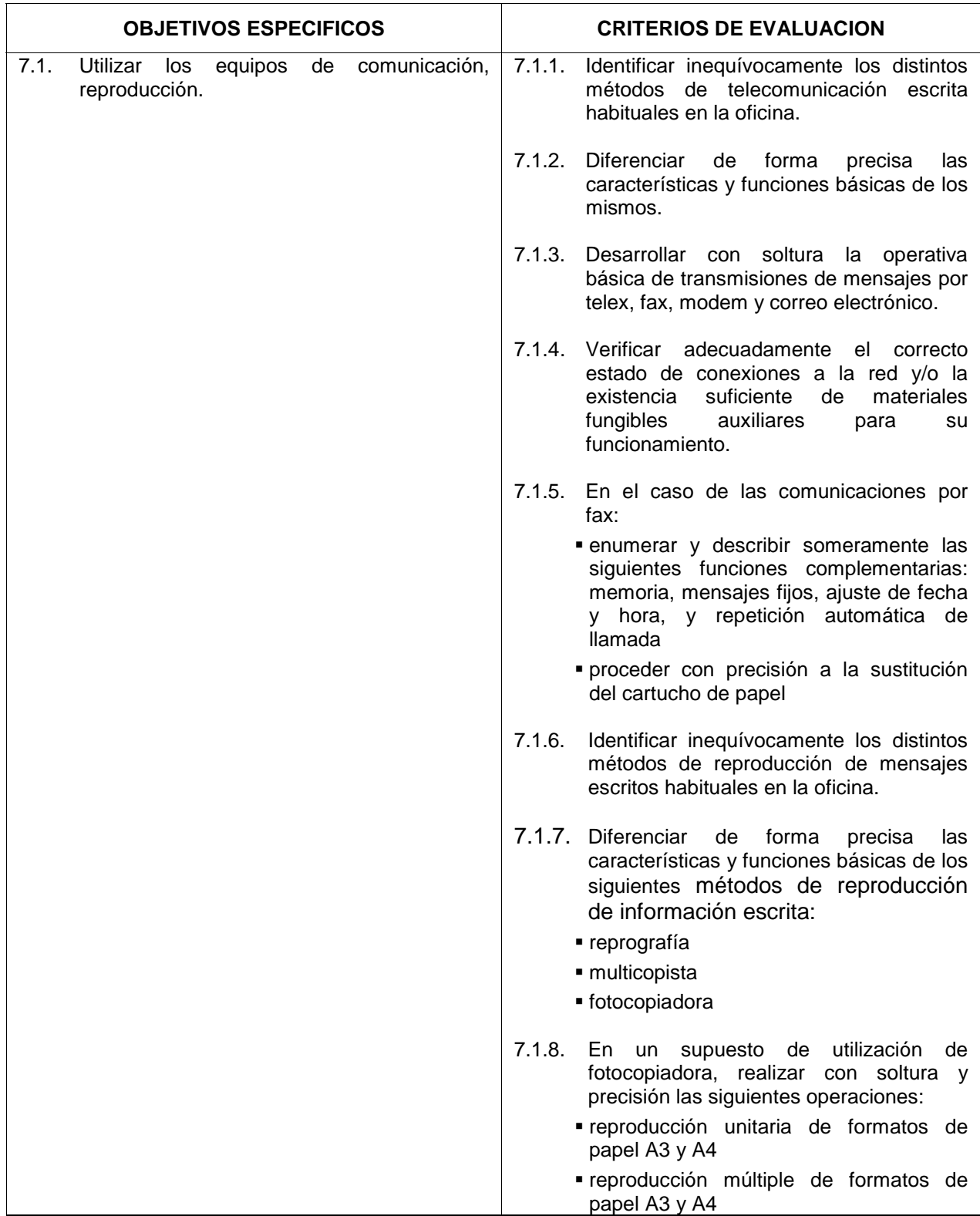

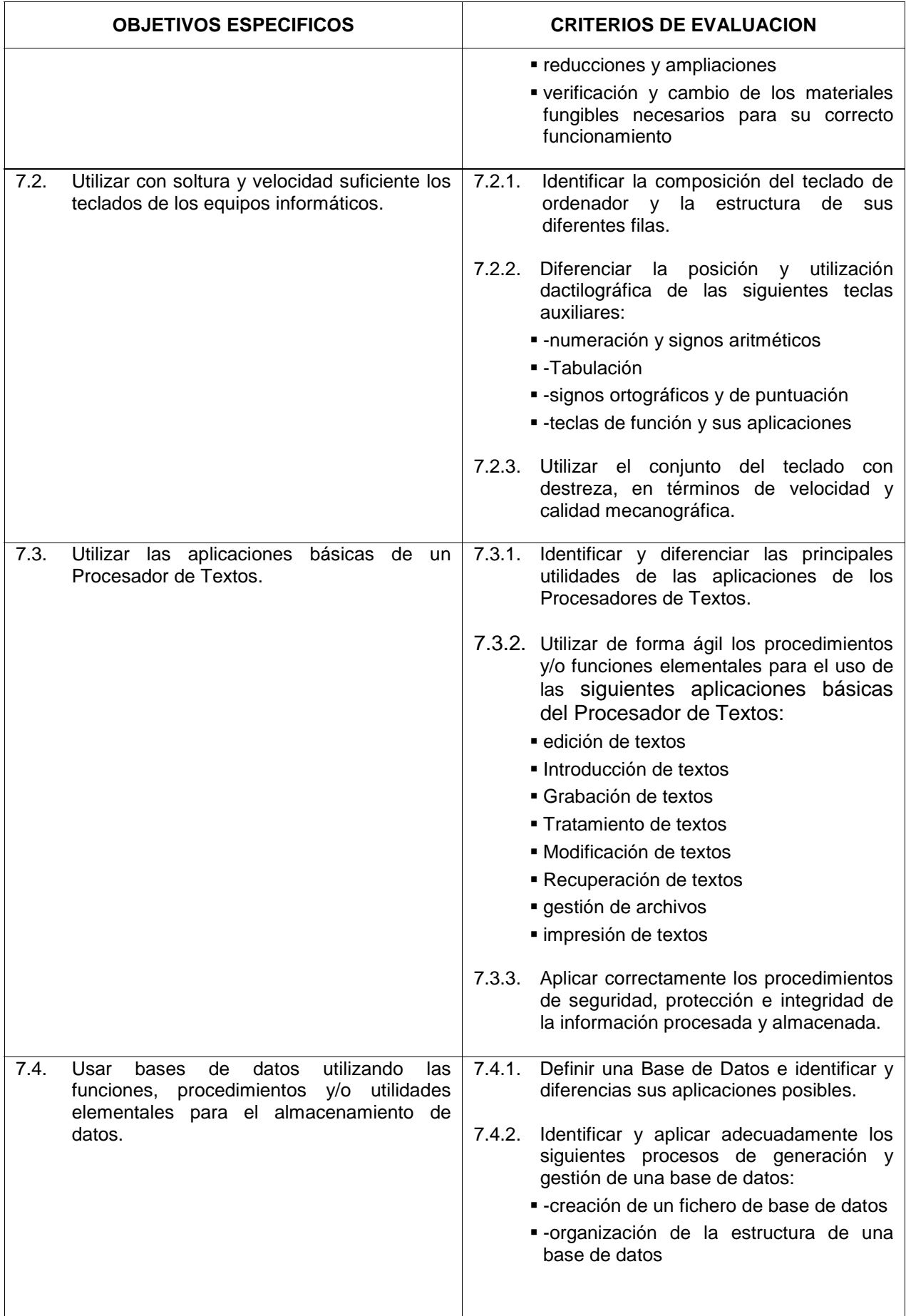

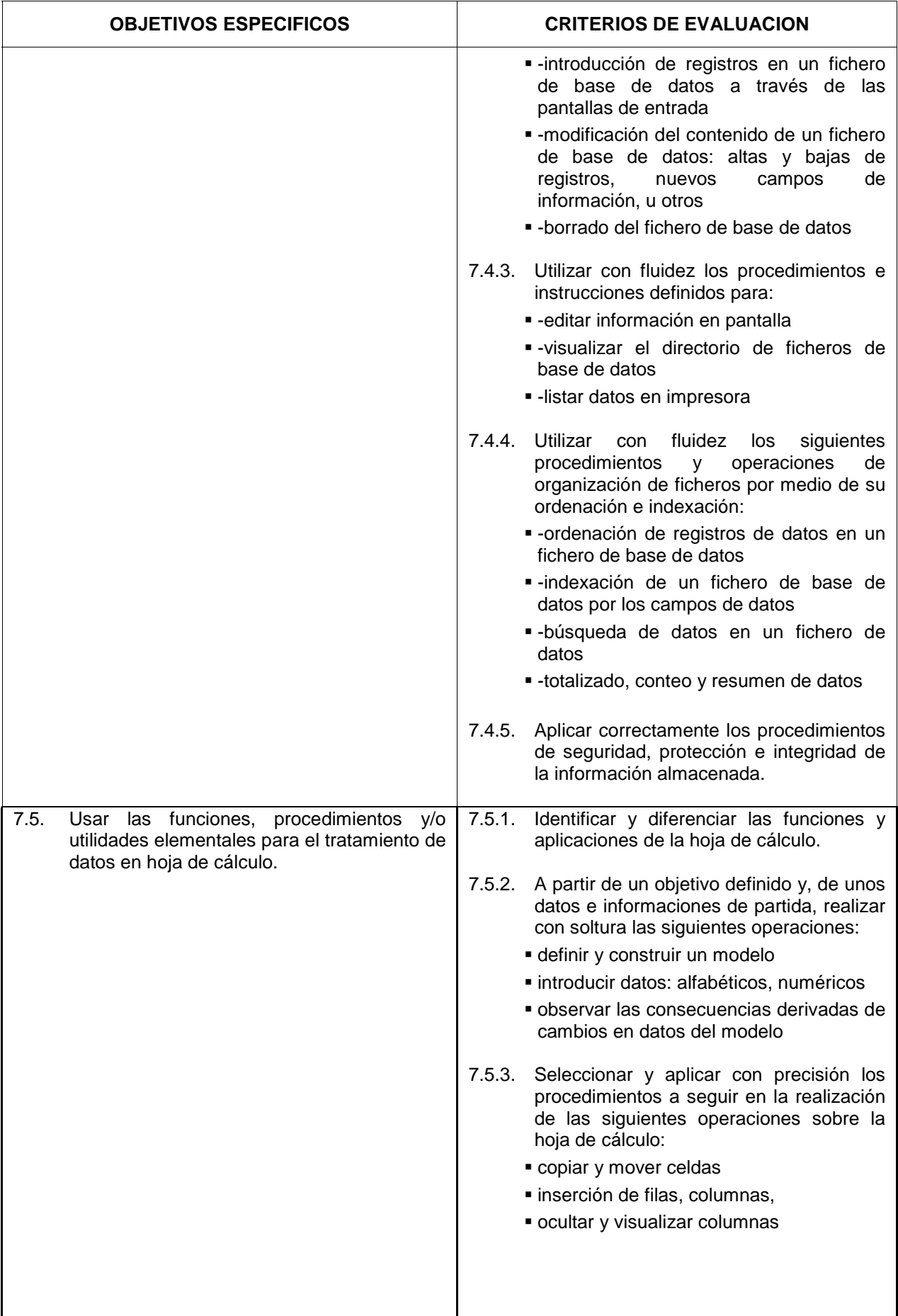

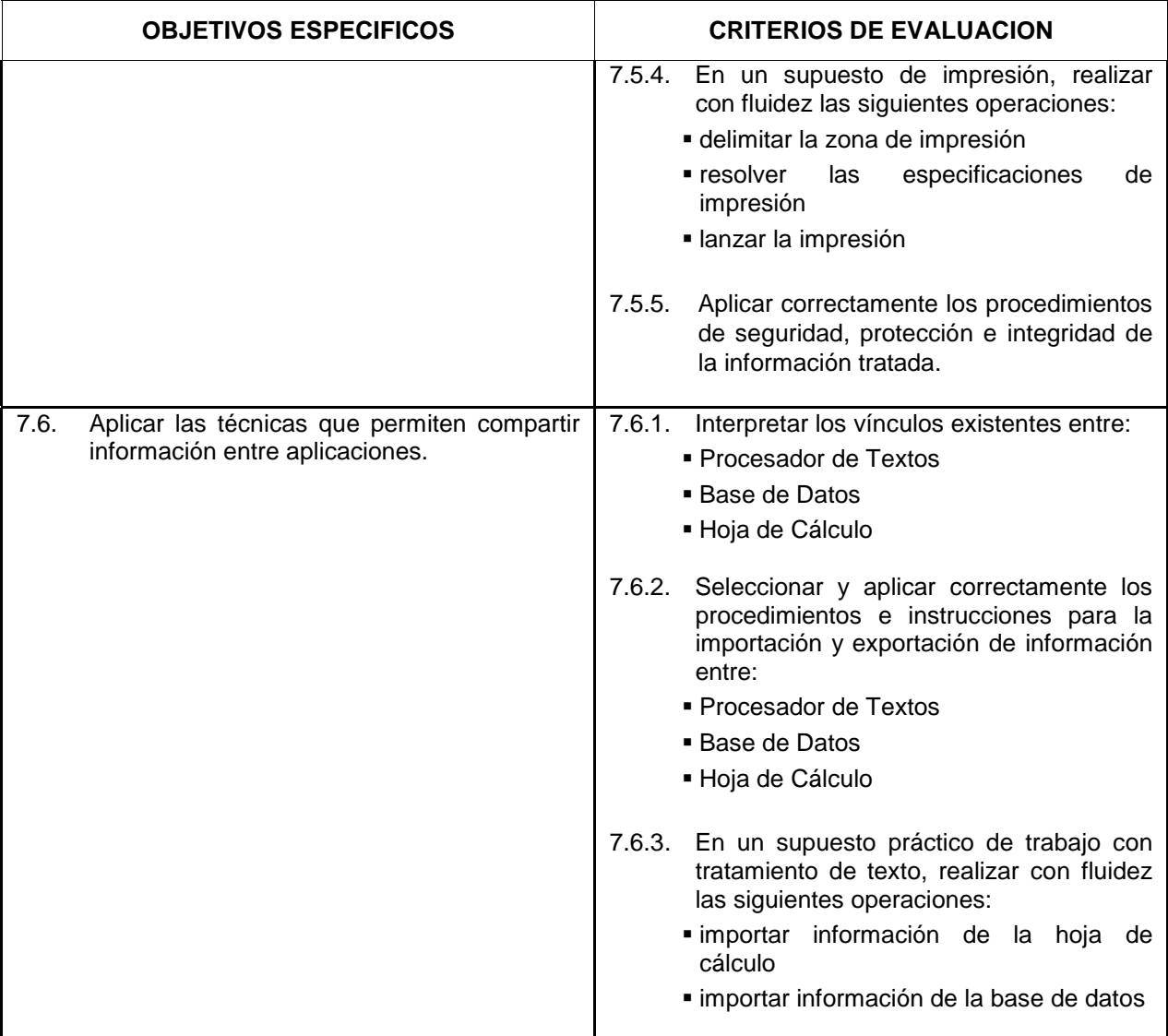

Mecanización y Automatización de Oficinas

- Antecedentes y evolución histórica
- **E** Telecomunicaciones
- $\blacksquare$  Modems
- $\blacksquare$  Correo electrónico
- Faxsímil o telefax

 $\blacksquare$  Los equipos de reproducción y cálculo

- Procesador de Textos
- **n** Introducción
	- $\Box$  Descripción de un procesador de textos
	- n Requisitos del sistema
	- $\Box$  Cómo comenzar y finalizar una sesión
	- $\Box$  Descripción de la pantalla de la aplicación
- Edición de un Texto
	- $\Box$  Composición y descripción del teclado
	- □ Introducir texto
- n Grabar/Guardar un documento
- Imprimir un documento
- a Abrir/Recuperar un documento
- □ Cómo obtener ayuda
- # Particularidades del procesador de textos: área de trabajo y códigos de control
- Edición de Texto
	- Desplazarnos por el documento
	- □ Modos de escritura: Insertar/Sobreescribir
	- □ Trabajo con Bloques
	- □ Borrado de un texto
	- □ Restaurar un texto
	- $\Box$  Mover y copiar un texto
	- □ Deshacer errores
	- □ Buscar y Reemplazar
- Cómo modificar el formato de Texto
	- n Negrita
	- □ Tipos de Subrayado
	- □ Centrado: entre márgenes, alrededor de un punto, de bloque, de página
	- □ Tipos de alineación
	- □ Sangrado de párrafos
	- □ Tamaño de fuente y cambio del tipo de letra
	- # Miscelánea: opciones particulares que mejoran el documento tales como comentarios, numeración de páginas, estilos, etc.
- " Gestión de Archivos
	- $\Box$  Combinación/Separación de archivos
	- $\Box$  Utilización de varios archivos simultáneamente
	- □ Trabajo con archivos (copiar, borrar, etc...)
	- □ Protección de un archivo: medios diversos
	- $\Box$  Administrar documentos con el comando "buscar archivo" o utilidad equivalente "sumario"
- Ortografía y Sinónimos
	- □ Autocorrección y autotexto
	- $\Box$  El diccionario, posibilidad de diversificar diccionarios
	- □ Revisión ortográfica
	- n Recuento de palabras
	- □ Revisar un bloque, página, documento
	- $\Box$  Sinónimos
- Diseñar Formatos: De Carácter/Línea, Párrafo/Página
	- □ División de palabras: sistema de guiones, zona de división
	- Justificación de líneas
	- n Interlineado
	- n Numeración de líneas
	- □ Márgenes y sangrados
	- □ Tabulaciones: borrado, edición, creación, tipos
	- $\Box$  Centrar página verticalmente
	- $\Box$  Encabezados y pies: creación, edición y control, supresión
	- n Numeración de páginas
- **Imprimir un Texto** 
	- $\Box$  Presentación preliminar de documentos antes de imprimir
- □ Funciones de impresora necesarias y menú de opciones
- □ Impresión desde el menú de imprimir: opciones de impresión
	- $\bullet$  papel de continuo
	- $\bullet$  número de copias
	- $\bullet$  número de páginas
	- otras
- □ Control de impresión: imprimir, cancelar, controlar, expedir, mostrar, detener, seguir la impresión de un trabajo
	- por página
	- por documento
	- · páginas múltiples, correlativas y alternas
	- · número de copias
	- $\bullet$  calidad de impresión
- Trabajar con Tablas
	- $\Box$  Creación de tablas
	- $\Box$  Formato de tablas
	- □ Operaciones básicas con tablas
	- $\Box$  Introducción de datos

#### Bases de Datos

- Introducción y Descripción del Gestor de Base de Datos
	- $\Box$  Qué es una base de datos
	- □ Requisitos del sistema
	- □ Cómo comenzar y finalizar una sesión
	- □ Descripción de la pantalla de la aplicación
	- " Conceptos Fundamentales en un Gestor de Base de Datos
	- n Base de datos relacionales. Tablas
	- n Campos
	- □ Registros
	- $\Box$  Tipos de campos y su aplicación
	- $\Box$  Campo clave: concepto, utilidad y criterios para seleccionarlo
	- Descripción de la Pantalla inicial del Programa
	- Entrada y salida del programa
	- □ Uso de teclado o ratón
	- □ Descripción de la ventana inicial: menús y submenús
- Diseño de una Base de Datos
	- $\Box$  Estudio previo de la información a introducir en la base de datos
	- Diseño de la base de datos:
		- $\bullet$  campos a incluir, denominación y tamaño
		- $\bullet$  tipo de datos de cada campo: numéricos, alfabéticos, lógicos ...
		- $\bullet$  ahorro de memoria en el diseño
		- $\bullet$  elección del campo clave
		- $\bullet$  campos índice, criterios de elección
	- □ Creación de estructuras de base de datos en base al diseño
	- Grabar/guardar la base de datos
- Introducción de Datos y Almacenamiento
	- □ Introducción datos
	- □ Peculiaridades según tipo de campo (campos memo, imágenes ...)
	- □ Grabar/Guardar registros
- " Visualización de los datos introducidos
	- □ Visualización de todos los registros completos o seleccionando campos
	- □ Movimiento por la base de datos y selección de registros
	- □ Búsquedas según valor de campo
	- $\Box$  Modificación de datos
	- $\Box$  Visualización e impresión:
		- $\bullet$  todos los registros
		- un registro concreto
		- $\bullet$  seleccionando campos
- **Impresión** 
	- $\Box$  Opciones de configuración de impresión
	- $\Box$  Presentación preliminar
	- □ Salida a impresora
- Mantenimiento de la Base de Datos
	- $\Box$  Introducir nuevos registros
	- □ Modificación de los datos ya introducidos
	- □ Modificación del diseño de la base de datos
	- □ Borrar/suprimir registros
	- □ Copiar, vaciar, borrar/suprimir bases de datos
	- □ Protección de las bases de datos creadas
- Ordenación de una Base de Datos
	- □ Creación de una base de datos ordenada a partir de otra
	- $\Box$  Criterio de ordenación:
		- $\bullet$  selección de criterio
		- $\bullet$  ordenación por uno o varios campos
		- $\bullet$  ascendente y descendente
	- □ Problemática de las bases de datos ordenadas:
		- $\bullet$  renovaciones periódicas
		- lentitud del proceso de ordenación
- Archivos Indice Indexación
	- $\Box$  Introducción:
		- $\bullet$  diferenciación y selección entre indagación y ordenación
	- $\Box$  Creación de índices
	- $\Box$  Mantenimiento del fichero de Índices:
		- actualizaciones al introducir nuevos registros en la base de datos
		- abrir/cerrar, modificar diseño, borrar y reconstruir Índices
		- búsqueda de datos con índices abiertos
- Hojas de Cálculo
- $\blacksquare$  Introducción
	- Descripción de una hoja de cálculo
	- $\Box$  Requisitos del sistema
	- $\Box$  Cómo comenzar y finalizar una sesión
	- □ Descripción de la pantalla de la aplicación
- Edición de una Hoja de Cálculo
	- $\Box$  Creación de una hoja simple
	- m Mecanismos básicos:
		- $\bullet$  introducción y edición de datos
		- $\bullet$  desplazamiento del cursor
- Grabar/Guardar la hoja
- □ Abrir/Recuperar la hoja
- □ Cómo obtener avuda
- □ Particularidades de la hoja de calculo
- □ Menús bajo el punto de vista funcional, cuadros de trabajo y mensajes
- $\Box$  El menú de avuda
- □ Salir de la aplicación
- Introducción y Edición de números y fórmulas
	- □ Contenido de las celdas: constantes, variables y fórmulas
	- □ Rango. Concepto
	- □ Funciones básicas: concepto y uso
	- $\Box$  Referencias absolutas, relativas y mixtas
	- $\Box$  Borrar/Suprimir información de un rango
	- □ Usando nombres de rango
	- □ Insertar y suprimir filas/columnas
- Protección de la Hoja de Cálculo
- Formato y Presentación de Datos
	- $\Box$  Formato de números
	- $\Box$  Alineación de texto y números
	- $\Box$  Fuentes. Tamaño
	- n Bordes
	- □ Anchura de columnas y altura de filas
	- $\Box$  Opciones de visualización
	- □ Area de trabajo
	- n Ventanas
	- n Vistas
- **B** Gráficos
	- □ Selección de datos a representar en la hoja de cálculo
	- □ Tipos de gráficos
	- crear un gráfico
	- $\Box$  Escala en los ejes
	- □ Leyenda y títulos
	- $\Box$  Formato del gráfico
	- □ Colocación de un gráfico dentro de un documento de hoja de cálculo
	- n Presentación final
- **Impresión** 
	- $\Box$  Configuración del documento para la impresión:
		- $\bullet$  seleccionar rango -área de impresión- y títulos
		- ampliación/reducción
	- $\Box$  Presentación preliminar
	- Diseño de página:
		- márgenes
		- $\bullet$  orientación del papel
		- $\bullet$  cabecera/pies

Compartir Información entre Aplicaciones

- **Procesador de Textos** 
	- □ Importar información de la hoja de cálculo
	- $\Box$  Importar información de la base de datos
- Exportar información a la hoja de cálculo
- Exportar información a la base de datos
- Hoja de Cálculo
	- $\Box$  Importar información del procesador de textos
	- $\Box$  Importar información de la base de datos
	- $\Box$  Exportar información al procesador de textos
	- Exportar información a la base de datos
- Base de Datos
	- $\Box$  Importar información del procesador de textos
	- □ Importar información de la hoja de cálculo
	- $\Box$  Exportar información al procesador de textos
	- Exportar información a la hoja de cálculo
- Vínculos entre Aplicaciones

Mecanización y Automatización de Oficinas

- " En un caso convenientemente caracterizado en el que se presentan diferentes necesidades de comunicación telemática, seleccionar los medios de comunicación a utilizar para efectuar las distintas comunicaciones regulares planteadas con empresas extranjeras
- Ante un supuesto que recoja la necesidad de transmitir una o varias informaciones y/o documentos, efectuar la transmisión utilizando los siguientes medios de comunicación:
	- $\Box$  Telex
	- $\neg$  Fax
	- $n$  Modem
	- $\Box$  Correo electrónico
- En una fotocopiadora:
	- $\Box$  Efectuar reducciones y ampliaciones
	- □ Sustituir el cartucho de toner
	- $\Box$  Alimentar la máquina con diferentes tipos de papel

Procesador de textos

- A partir de una cuidada selección de enunciados.
	- □ Desarrollar, sobre textos del lenguaje común, el aumento en la destreza de movimientos
	- □ Desarrollar, sobre textos profesionales, la ampliación de movimientos para adquisición de técnica y velocidad
- A partir de un texto facilitado,
	- □ Editarlo por medio del procesador de textos
	- □ Grabarlo en el disco duro y disco flexible
	- Imprimirlo por impresora
- En un fichero de texto facilitado,
	- $\Box$  Incorporar textos adicionales
	- □ Incorporar y practicar posibles formas de mejoras en el texto
		- poner en negrita palabras clave
		- subrayar títulos
		- cambios de tamaño de letra
	- $\Box$  Importar y exportar diferentes informaciones

Bases de Datos

- A partir de unos supuestos datos identificativos facilitados (Nombre, dirección, municipio, provincia, teléfono) crear una base de datos,
	- n Definir la estructura de la base de datos
	- $\Box$  Introducir los registros en la base de datos
	- $\Box$  Salir de la base de datos
- En una base de datos facilitada,
	- □ Introducir nuevos registros
	- $\Box$  Dar de baja a varios registros
	- # Modificar la estructura de los registros incorporando un campo adicional de información
- En un fichero de datos facilitado,
	- $\Box$  Indexar el fichero por diferentes campos o variables
	- □ Visualizar en pantalla determinados campos y registros
	- $\Box$  Importar y exportar diversas informaciones
	- $\Box$  Imprimir por impresora unos campos determinados
- En una supuesta base de datos,
	- □ Calcular el total de registros que cumplen una determinada condición
	- □ Obtener el sumatorio y la media de un campo o variable determinada

#### Hoja de cálculo

- " Seleccionar en una posible hoja de cálculo de interés para el ámbito profesional,
	- □ Las informaciones o campos a recoger
	- □ Las fórmulas de cálculo de las operaciones
	- □ Introducir los datos seleccionados
- A partir de una hoja de cálculo facilitada, efectuar operaciones de
	- $\Box$  Añadir nuevas columnas o filas
	- □ Suprimir columnas o filas
	- $\Box$  Mover celdas de lugar
	- $\Box$  Importaciones y exportaciones de información
- " En una Hoja de Cálculo facilitada, representar diferentes informaciones por medio de distintos gráficos.
- En una Hoja de Cálculo facilitada, imprimir unas secciones concretas a través de la impresora.

## Módulo 8.- **PROCESADOR DE TEXTOS AVANZADO**

(Módulo común asociado al Perfil Profesional).

**Objetivo general del módulo:** Editar textos y documentos especiales que contengan columnas, gráficos y ficheros fusionados o consolidados.

**Duración:** 30 horas.

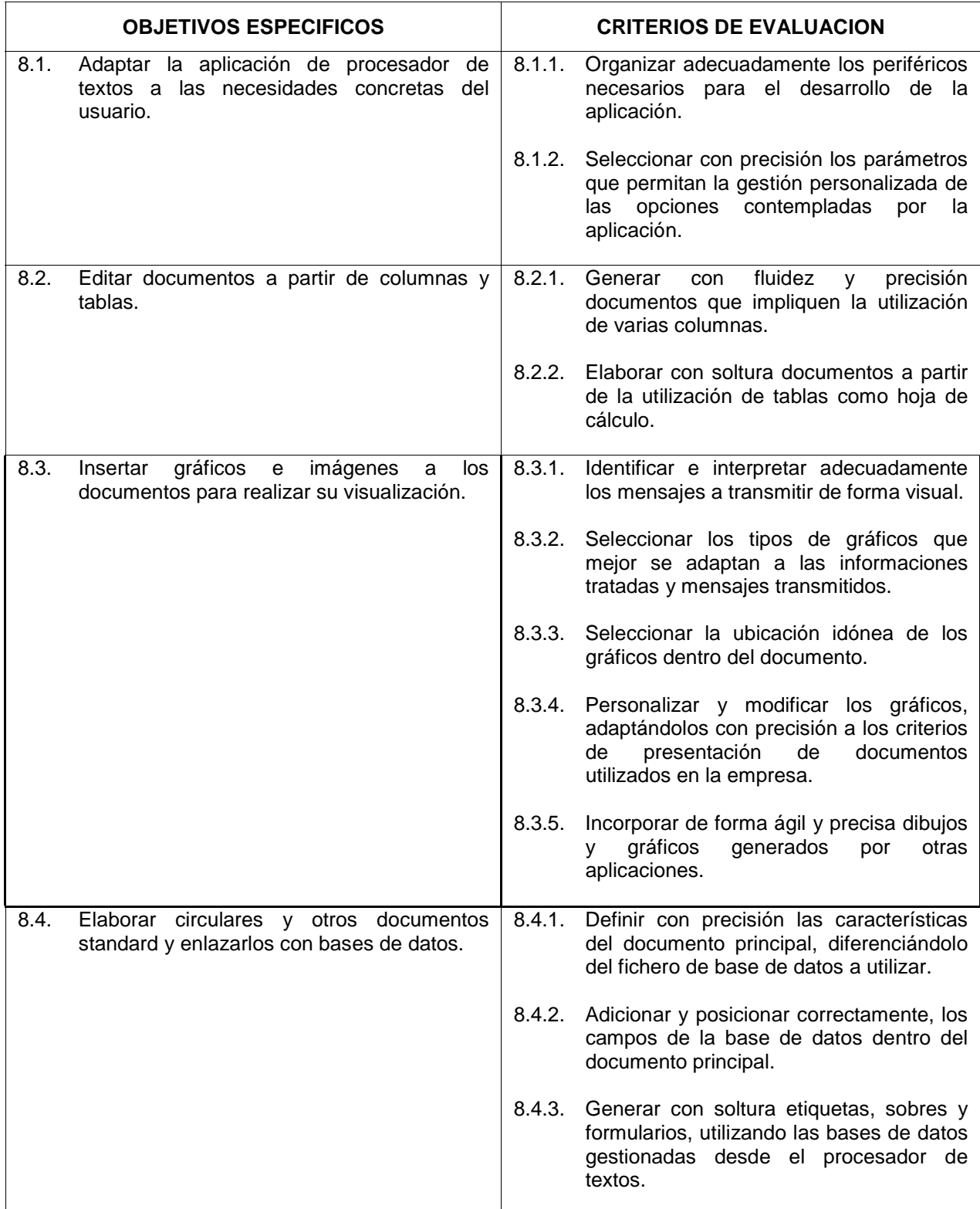

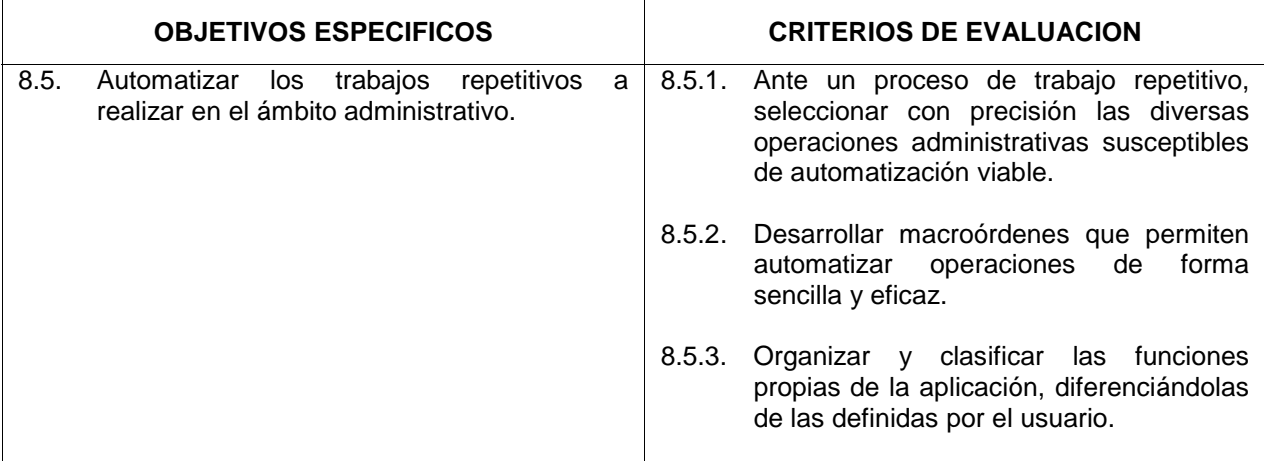

- Personalización de la Aplicación
	- □ Periféricos: ratón e impresora
	- $\Box$  Opciones de configuración de la aplicación:
		- · presentación de la aplicación
		- copias de seguridad
		- $\bullet$  diccionarios
		- $\bullet$  ubicación de archivos
- Columnas y Tablas
	- $\Box$  Crear columnas
	- n Número de columnas y control de medidas
	- □ Modificaciones y borrado
	- $\Box$  Introducción de texto y movilidad de columnas
	- □ Combinar columnas y tablas
	- □ Formatos avanzados de tabla:
		- $\bullet$  tareas especiales con tablas
		- · tablas como hoja de cálculo
- Confección de Listas, Clasificación
	- n Registros y campos
	- claves de ordenación
	- □ Ordenación de párrafos y tablas
	- $\Box$  Selección
- Recuadros Gráficos
	- □ Tipos de recuadros/marcos
	- $\Box$  Posición y medidas
	- Distribuir texto alrededor de la tabla
	- □ Personalización: bordes, sombreados
	- n Líneas
	- □ El Editor de gráficos
	- □ El Editor de ecuaciones
	- □ Combinar textos, tablas, ecuaciones y gráficos
	- □ Importar gráficos
- Autoedición con el Procesador
	- □ Combinar gráficos, columnas y tablas
- $\Box$  Confección de documentos avanzados
- □ Formatos de documentos avanzados
- D Utilización de plantillas
- Combinar Correspondencia o Fusión
	- $\Box$  Documento principal/primario
	- □ La Base de datos del procesador
	- $\Box$  Documentos de base de datos
	- □ Inserción de campos en el documento
	- □ Fusión
	- $\Box$  Conversión de archivos de base de datos
	- $\Box$  Etiquetas, sobres y formularios
	- $\Box$  Operaciones avanzadas
- Estilos y Macros: automatización del trabajo
	- □ Creación, mantenimiento y modificación de estilos
	- □ Aplicación de estilos al documento
	- $\Box$  Qué son las macros
	- □ Localización de las macros suministradas con el procesador
	- □ Programación en el lenguaje de macros: crear y grabar
	- creación de plantillas
- Trabajar con Documentos extensos
	- $\Box$  Notas a pie de página y notas finales
	- $\Box$  Referencias y marcado de texto
	- $\Box$  Esquemas
	- $\Box$  Indices
- Procesador y Aplicaciones Complementarias
	- $\Box$  Conversión de formato de archivos de texto y gráficos
	- □ Funciones de base de datos y de hoja de cálculo desde el procesador
	- $\Box$  Vinculación básica con otras aplicaciones
	- □ Utiles diversos: OCR, scanner, etc
- A la vista de una Aplicación de un procesador de textos, proceder a la personalización de la misma:
	- □ Organizando el aspecto general de las presentaciones
	- □ Seleccionando la ubicación más adecuada para los ficheros de texto de uso más frecuente
	- □ Asignando las correspondientes órdenes para la ejecución automática de copias de seguridad en el transcurso del trabajo
- " A la vista del fichero de datos contenidos en una Aplicación de procesador de textos:
	- □ Seleccionar los formatos de presentación más utilizados en la empresa
	- □ Generar formatos standard mediante la utilización de columnas y tablas
- " Ante un supuesto, debidamente caracterizado, que defina los objetivos de presentación de uno o varios documentos:
	- $\Box$  Recuperar los textos a utilizar
	- $\Box$  Añadir los gráficos y dibujos que formen parte del documento
	- $\Box$  Efectuar la composición del documento definitivo
- Ante un supuesto que contemple las comunicaciones más frecuentemente utilizadas en la empresa, editar los documentos standard y archivarlos para su posterior utilización personalizada
- Ante un supuesto que relacione una serie de textos de frecuente utilización, desarrollar los macrocomandos para la automatización de los procesos

## Módulo 9.- **APLICACIONES INFORMATICAS DE GESTION EMPRESARIAL**

(Módulo común asociado al Perfil Profesional).

**Objetivo general del módulo:** Desarrollar el proceso de entrada y utilización básica de aplicaciones de gestión empresarial.

**Duración:** 60 horas.

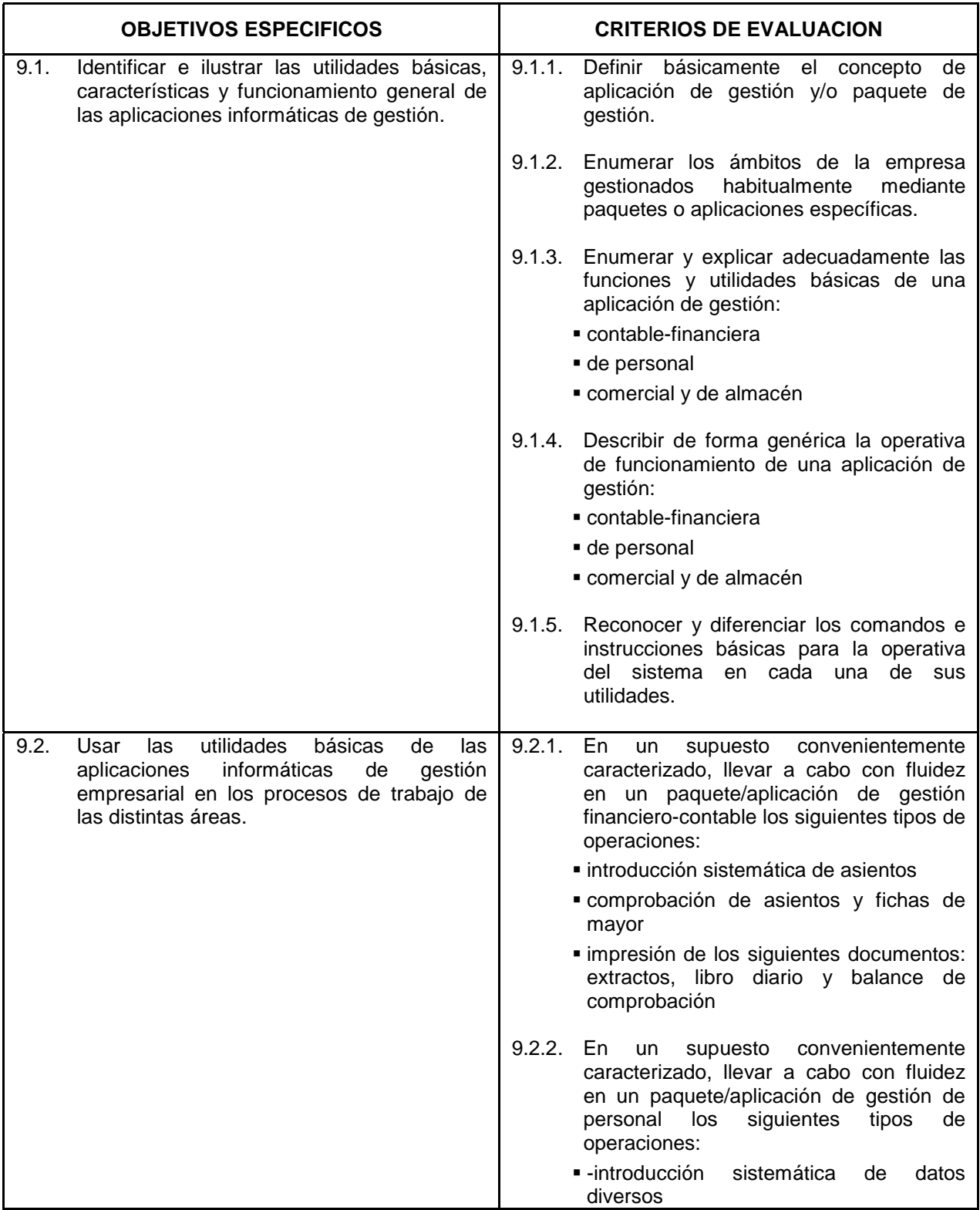

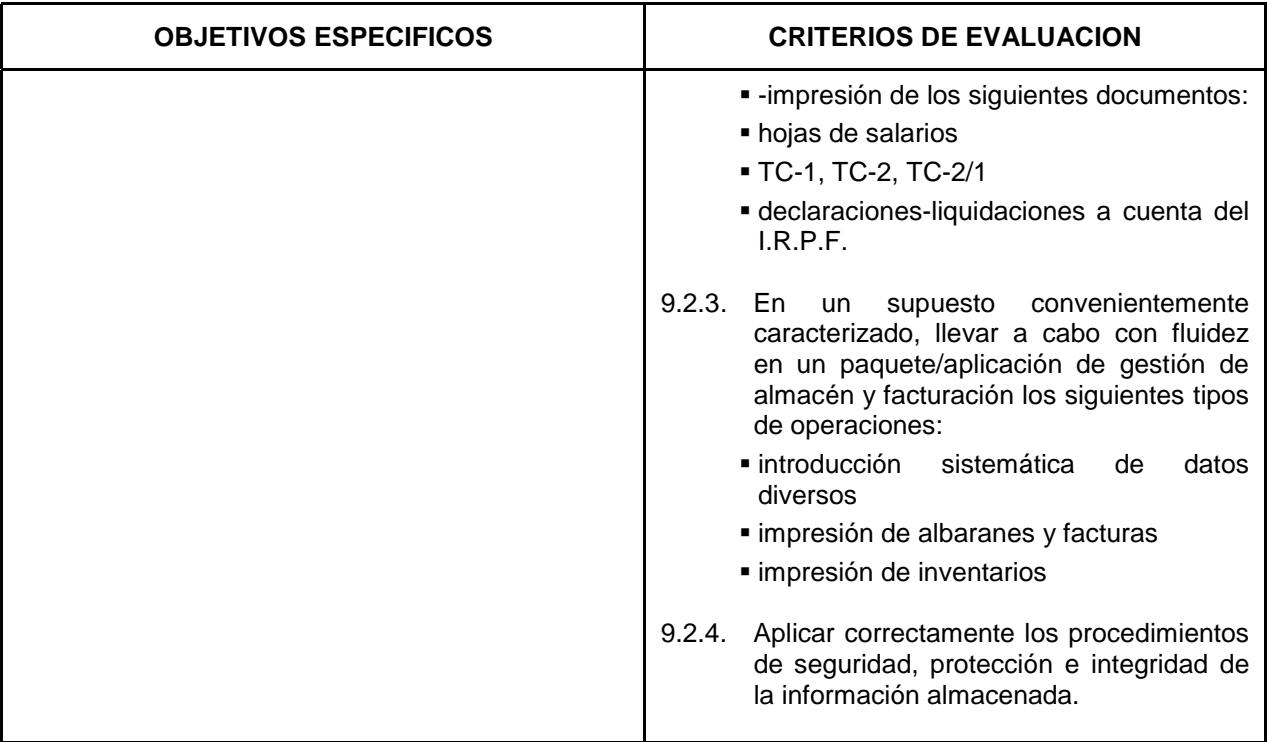

Aplicaciones Informáticas de Gestión Empresarial

- **Principios básicos de la utilización de una aplicación informática:** 
	- $\Box$  Posicionamiento
	- $\Box$  Selección
	- $\Box$  Actuación
	- □ Salida/Grabación
- " Utilización de una Aplicación financiero-contable:
	- $\Box$  Introducción de apuntes en el libro diario
	- □ Consultas en el libro diario
	- $\Box$  Extractos de libro mayor
	- □ Introducción de existencias finales
	- □ Informes de libro diario
	- $\Box$  Balance de sumas y saldos
	- □ Introducción de datos de gestión presupuestaria
	- □ Altas, bajas y modificaciones en ficheros de bancos
	- □ Consultas a ficheros de bancos
	- □ Preparación y listados de remesas
	- □ Informe sobre previsión de pagos
	- □ Informe sobre previsión de cobros y riesgos
	- □ Gestión del IVA:
		- $\bullet$  introducción de apuntes
		- $\bullet$  listado de facturas recibidas
		- $\bullet$  listado de facturas emitidas
- Utilización de una Aplicación de gestión de personal:
	- $\Box$  Introducción de datos para mantenimiento de ficheros
		- $\bullet$  ficheros de empresa
		- $\bullet$  ficheros de trabajadores
- $\Box$  Procesos de nómina:
	- $\bullet$  introducción de datos e incidencias
	- $\bullet$  cálculo del recibo de salarios
	- edición de recibos
- □ Procesos de Seguridad Social:
	- $\bullet$  confección del TC-2
	- $\bullet$  confección del TC-2/1
	- $\bullet$  confección del TC-1
- □ Procesos del I.R.P.F.:
	- $\bullet$  modelo 110 de retenciones trimestrales
	- $\bullet$  listado anual, modelo 190
	- $\bullet$  certificados para el trabajador
- $\Box$  Confección de etiquetas de empresa y trabajadores
- Elaboración de partes de alta y de baja
- Utilización de una Aplicación de gestión comercial y de existencias:
	- □ Altas, bajas y modificaciones en el fichero de vendedores
	- □ Consultas en el fichero de vendedores
	- □ Altas, bajas y modificaciones en el fichero de clientes
	- □ Consultas en el fichero de clientes
	- □ Altas, bajas y modificaciones en el fichero de proveedores
	- □ Consultas en fichero de proveedores
	- □ Altas, bajas y modificaciones en el fichero de artículos
	- □ Consultas en el fichero de artículos
	- □ Registro de entradas de mercancías
	- □ Cambios de precios
	- $\Box$  Listados de existencias y precios
	- confección de albaranes
	- $\Box$  Confección de etiquetas de envío
	- confección de facturas
	- confección de recibos y letras de cambio
- " En un supuesto, convenientemente caracterizado, de utilización de una aplicación de gestión empresarial:
	- $\Box$  Entrada en la aplicación
	- $\Box$  Posicionamiento
	- $\Box$  Selección de funciones y ficheros
	- □ Salida/Grabación
- En un supuesto, convenientemente caracterizado, de utilización de una aplicación financierocontable:
	- □ Introducción de datos en el libro diario
	- □ Comprobación de asientos en el libro diario
	- □ Edición de extractos de libro mayor
	- $\Box$  Edición de un balance de sumas y saldos
	- $\Box$  Introducción de apuntes en ficheros de bancos
	- □ Comprobación de datos en los ficheros de bancos
	- □ Preparación y edición de listados de remesas
	- □ Edición de informe sobre previsión de pagos, cobros y riesgos
	- □ Introducción de datos en el fichero de IVA
	- □ Comprobación de apuntes en el fichero IVA
- $\Box$  Editar los libros de facturas recibidas y emitidas
- " En un supuesto, convenientemente caracterizado, de utilización de una aplicación de gestión de personal:
	- $\Box$  Introducción de incidencias en ficheros generales:
		- actualizando Convenios
		- $\bullet$  actualizando el calendario laboral
		- $\bullet$  actualizando categorías profesionales y pagas
	- □ Introducción de datos en el fichero de empresa
	- □ Altas, bajas y modificaciones en el fichero de trabajadores
	- $\Box$  Edición de contratos de trabajo
	- $\Box$  Ejecutar el procesos de nómina:
		- $\bullet$  introducción de datos e incidencias
		- cálculo del recibo de salarios
		- $\bullet$  edición de recibos
	- # Confección de los documentos de cotización a la Seguridad Social: TC-1, TC-2 y TC-2/1
	- □ Confección de los diferentes modelos de declaración-liquidación por las retenciones a cuenta I.R.P.F.: 110, 190 y 10-T
- " En un supuesto, convenientemente caracterizado, de utilización de una aplicación de gestión comercial y de existencias:
	- □ Introducción de incidencias en el fichero de vendedores
	- $\Box$  Comprobación de apuntes en el fichero de vendedores
	- □ Introducción de incidencias en el fichero de clientes
	- $\Box$  Comprobación de apuntes en el fichero de clientes
	- □ Introducción de incidencias en el fichero de proveedores
	- □ Comprobación de apuntes en fichero de proveedores
	- $\Box$  Introducción de incidencias en el fichero de artículos
	- $\Box$  Comprobación de apuntes en el fichero de artículos
	- $\Box$  Introducción de datos de entradas y salidas de mercancías
	- $\Box$  Edición de albaranes
	- $\Box$  Edición de etiquetas de envío
	- $\Box$  Edición de facturas
	- Edición de recibos y letras de cambio

### Módulo 10.- **SEGURIDAD E HIGIENE EN EL TRABAJO**

(Módulo común asociado al Perfil Profesional).

**Objetivo general del módulo:** Desarrollar la actividad laboral de acuerdo a comportamientos respetuosos con la seguridad, protección a la salud, y el mantenimiento de la calidad ambiental y ergonómica.

**Duración**: 20 horas.

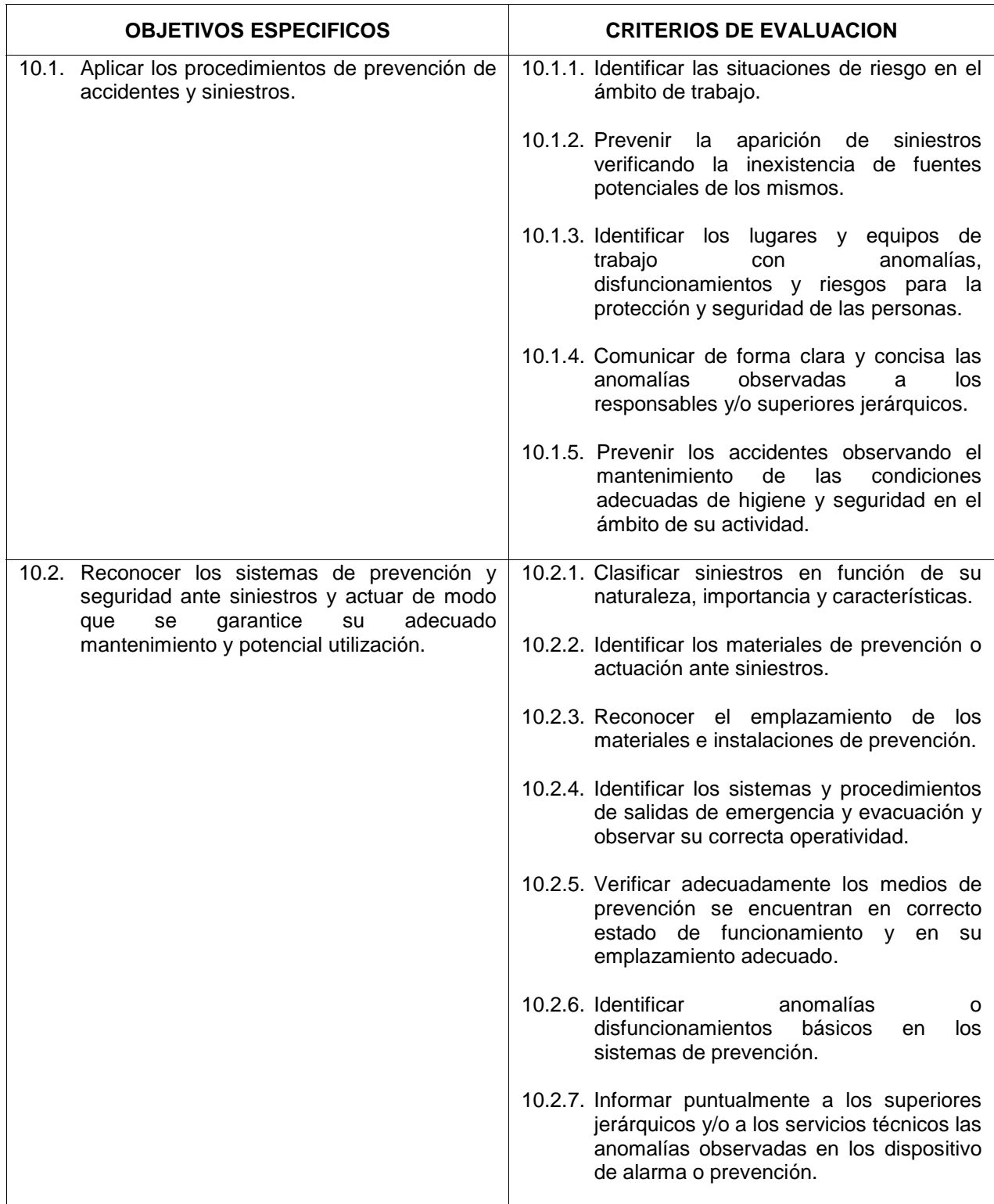

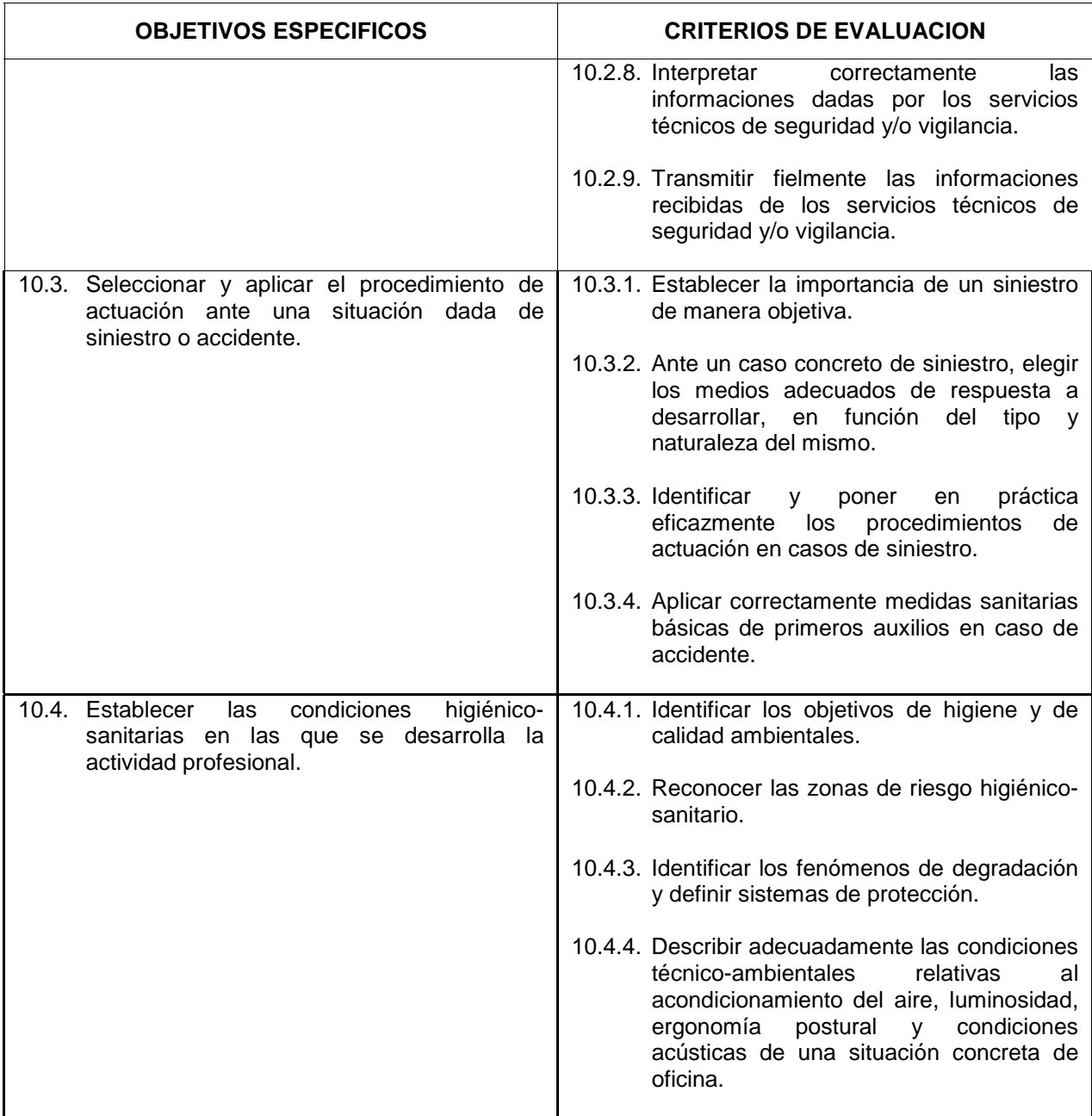

#### Seguridad

- **Riesgos** 
	- □ Concepto de Riesgo
	- $\Box$  Factores de riesgo
- $\blacksquare$  Medidas de prevención y protección
- **B** Siniestros
	- □ Clases y causas
	- □ Sistemas de Detección y Alarma
	- $\square$  Evacuaciones
	- □ Sistemas de Extinción de incendios
		- · Métodos
- $\bullet$  Medios
- Agentes: agua, espuma, polvo
- · Materiales: Móviles: Fijos
- Primeros Auxilios

Higiene y Calidad de Ambiente

- **B** Higiene
	- □ Concepto de higiene
	- □ Zonas de riesgo
	- $\Box$  Objetivos de higiene y calidad del ambiente
	- " Parámetros de influencia en las condiciones higiénico-sanitarias
		- $\Box$  Personas
		- $\Box$  Instalaciones
			- Concepción y ordenación
			- Estructuras exteriores
		- Funciones de los locales
		- □ Sistemas: eléctricos, de agua y ventilación
- **E** Higiene personal
- Higiene en los transportes y circulaciones
	- □ Riesgos de contaminación de productos y materiales durante el transporte
	- □ Organización de circuitos de diferentes tipos de productos y materiales
- Fenómenos de degradación
	- Degradaciones físicas
	- $\Box$  Degradaciones químicas
- Medidas de Prevención
	- $\Box$  Prevención de la contaminación
	- $\Box$  Prevención de las degradaciones físicas
	- $\Box$  Prevención de las degradaciones químicas
- Confort y ambientes de trabajo
	- □ Aspectos ergonómicos de la actividad de oficina
	- □ Aspectos posturales
	- □ Aspectos visuales
- " Factores técnicos de ambiente
	- □ Acondicionamiento del aire:
		- $\bullet$  Ventilación de los locales
		- Principios de ventilación
		- $\bullet$  Instalaciones de ventilación
		- Climatización de los locales
		- $\bullet$  Temperatura interior y confort
		- Tipos de calentamiento
		- Sistemas de regulación y seguridad
	- □ Iluminación de los locales
		- $\bullet$  Tipos de luces: incandescentes; fluorescentes
		- $\bullet$  Aparatos de iluminación y modos de iluminación
		- $\bullet$  Mantenimiento de las fuentes luminosas y aparatos de iluminación
		- Efectos de la luz sobre materiales y productos
	- □ Acústica
- Métodos de conservación y manipulación de productos
	- $\Box$  Productos a conservar
- □ Principales métodos y técnicas de conservación
- □ Riesgos sanitarios de inadecuadas conservaciones de productos
- $\Box$  Principios básicos de manipulación

Seguridad

- A partir de una caracterización de un lugar de trabajo en funcionamiento:
	- □ Detectar los lugares/actividad de mayor potencialidad de riesgo
	- □ Detectar las instalaciones/actuaciones a vigilar
	- $\Box$  Elaborar una relación de medios de intervención necesarios
- Dado un sistema de alarma o alerta:
	- □ Identificar los dispositivos
		- $\Box$  Verificar su correcto funcionamiento y emplazamiento
		- □ Transmitir las anomalías detectadas en el sistema
- A partir de la puesta en marcha de un sistema de alarma antiincendios, realizar de modo simulado la secuencia de actuaciones a desarrollar.

Realizar de modo simulado la ejecución material de técnicas sanitarias básicas de primeros auxilios. Higiene

- " Para distinta oficinas y situaciones de trabajo convenientemente caracterizadas, detectar las fuentes de polución del ambiente.
- Para situaciones de oficina en las que ha sido alterada la correcta ubicación del equipamiento y fuentes de luminosidad:
- Reubicar las fuentes luminosas de forma que se solucionen los problemas previamente detectados
- Reorganizar la ubicación de los equipos -mesas, sillas, ordenadores y otros medios y/o equipamientos-, de modo que se mejoren las deficiencias ergonómico-posturales previamente detectadas
- " Elaborar una relación de posibles mejoras adicionales en relación a otros factores técnicos de ambiente: acústicos, de ventilación, de temperatura u otros

## **3.-REQUISITOS PERSONALES.**

#### 3.1.-Requisitos del profesorado

- Nivel Académico:
	- $\Box$  Titulación universitaria o, en su defecto, capacitación profesional equivalente en la ocupación relacionada con el curso.
- **Experiencia Profesional:** 
	- □ 3 años de experiencia en tareas de gestión administrativa.
- **Nivel Pedagógico:** 
	- $\Box$  Será necesaria experiencia docente o formación metodológica.
- 3.2.-Requisitos de acceso del alumnado
- Nivel Académico:
	- □ Graduado Escolar
- **Experiencia profesional:** 
	- □ No se requiere experiencia profesional.
- Condiciones Físicas:
	- □ Ninguna en especial, salvo aquellas que impidan el normal desarrollo del curso

## **4.-REQUISITOS MATERIALES**

- 4.1.-Instalaciones:
- Aula de clases teóricas:
	- □ Superficie: El aula tendrá que tener un mínimo de 30 m<sup>2</sup> para grupos de 15 alumnos (2 m<sup>2</sup> por alumno).
	- □ Mobiliario: Estará equipada con mobiliario docente para 15 plazas, además de los elementos auxiliares.
- Instalaciones para prácticas:
	- □ El aula de clases teóricas se utilizará en la realización de algunas prácticas.
	- Aula de mecanografía.
		- $\bullet$  Superficie: 35 m<sup>2</sup>
		- $\bullet$  Iluminación: uniforme de 250 a 350 lux
		- · Ventilación: natural, 4 renovaciones/hora
		- Mobiliario: 15 mesas sistema modular, 15 sillas mecanógrafo, mesa y silla para el profesor y un armario.
		- El acondicionamiento eléctrico deberá cumplir las normas de baja tensión y estar preparado de forma que permita la realización de las prácticas.
- $<sub>n</sub>$  Aula informática</sub>
	- $\bullet$  Superficie: 35 m<sup>2</sup>
	- $\bullet$  Iluminación: uniforme de 250 a 350 lux
	- Ventilación: natural, 4 renovaciones/hora
	- Mobiliario: mesas para ordenador, mesas para impresora, sillas para alumnos, mesa y silla para el profesor y un armario.
	- El acondicionamiento eléctrico deberá cumplir las normas de baja tensión y estar preparado de forma que permita la realización de las prácticas.
- □ Zona equipada como oficina: mobiliario de oficina, archivadores, teléfono, fax, fotocopiadora, telex, modem, agendas, agenda electrónica y documentación administrativa y útiles y material de oficina diverso. El acondicionamiento eléctrico deberá cumplir las normas de baja tensión y estar preparado de forma que permita la realización de las prácticas.
- Otras Instalaciones:
	- □ Un espacio mínimo de 50 m<sup>2</sup> para despachos de dirección, sala de profesores y actividades de coordinación.
	- D Una secretaría.
	- # Aseos y servicios higiénicos-sanitarios en número adecuado a la capacidad del centro.

Los centros deberán reunir las condiciones higiénicas, acústicas de habitabilidad y de seguridad, exigidas por la legislación vigente, y disponer de licencia municipal de apertura como centro de formación

4.2.-Equipo y maquinaria.

- Equipo de mecanografía audiovisual compuesto por:
- " cuadro luminoso de 200 x 90 x 15 cm. aproximadamente.
- " panel de metacrilato serigrafiado a 5 colores, reflejando el teclado universal de una máquina de escribir.
- ordenador programador de impulsos
- amplificador de 15 W. aproximadamente, con altavoces incorporados.
- $\blacksquare$  magnetófono con potencia suficiente para alimentar 15 puestos.
- " 15 máquinas de escribir manuales con carro de 46 cm. de largo y tabulador decimal automático.
- Dotación informática compuesta por:
- 15 PCs y 15 monitores compatibles con los sistemas operativos más extendidos en el mercado y de características suficientes para la utilización del software ofimático y las aplicaciones informáticas de gestión necesarias para el desarrollo del curso. Los ordenadores estarán conectados en red, actuando uno de ellos como servidor, de modo que puedan ser utilizados en red o de forma individualizada.
- software ofimático común y extendido en el mercado de características suficientes para el adecuado desarrollo de los contenidos ofimáticos del curso.
- " software de aplicaciones informáticas de gestión comunes en el mercado en las áreas financierocontable, de personal, facturación y gestión de stocks, de características suficientes para el adecuado desarrollo de los correspondientes contenidos del curso.
- 8 impresoras de chorro de tinta de carro ancho.
- Dotación telemática y de reprografía:
	- $\Box$  telex
	- $\overline{a}$  fax
	- modem
	- $\Box$  fotocopiadora capaz de realizar ampliaciones y reducciones
- **Dotación audiovisual:** 
	- 1 equipo de video
	- □ 1 cámara de video
	- 1 magnetofón con micro

#### 4.3.-Herramientas y utillaje

- " Teléfono, calculadora, grapadora, taladradora, bandejas de documentación, fechador-numerador, sellos, tampones, tijeras, reglas, quitagrapas, sacapuntas, ficheros y archivos, agenda, y en general, herramientas y utillaje necesarios, y en cantidad suficiente, para la realización de las prácticas por los alumnos de forma simultánea.
- 4.4.-Material de consumo
- Folios, bolígrafos, gomas, sujetapapeles, cello, pegamento, sobres, papel ordenador, goma, lapicero, rotuladores, carpetas, etiquetas, diskettes, y en general, materiales en cantidad y calidad suficiente par el correcto seguimiento del curso y la realización de las prácticas.